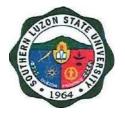

## SOUTHERN LUZON STATE UNIVERSITY

## **CITIZEN'S CHARTER**

2023, 1st Edition

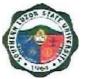

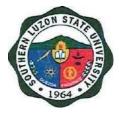

### SOUTHERN LUZON STATE UNIVERSITY

## CITIZEN'S CHARTER

2023, 1st Edition

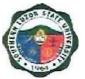

#### I. Mandate:

The University shall primarily provide advanced education, professional, and technological instruction in the fields of allied medicine, education, engineering, agriculture, fisheries, forestry, environment, arts and sciences, accountancy, business and entrepreneurship, technology and other relevant fields of study. It shall also undertake research and extension services and provide progressive leadership in its areas of specialization.

#### II. Vision:

Southern Luzon State University as an academic hub of excellent curricular programs, transdisciplinary researches, and responsive extension services that contributes to knowledge production, social development and economic advancement of Quezon province and the CALABARZON Region.

#### III. Mission:

The University is committed to develop a sustained culture of delivering quality services and undertaking continuous interdisciplinary innovations in instruction, research and extension in the fields of agriculture, science, education, engineering, technology, allied health and medicine, human security, business and the arts anchored to the development needs of Quezon province and the CALABARZON Region and national and global development goals.

#### IV. Service Pledge:

We, the Officials, Faculty and employees of the Southern Luzon State University do solemnly swear and uphold to the noble ideals of serving our clients and stakeholders as to:

- ✓ Center teaching excellence
- ✓ Premier research university that generates S&T-based innovations

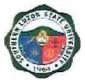

- ✓ Training institution that promotes gender-responsive, climate-resilient and community driven development for all
- ✓ Wider platform for student and personnel development
- Facilities that support student learning enhancement and personnel development
- Strengthened local and international academe-industry and alumni linkages
- Intensifying resource generation and risk management

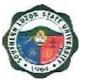

### TABLE OF CONTENTS

| I. Mandate:                                                                                                    | 3          |
|----------------------------------------------------------------------------------------------------|------------|
| II. Vision:                                                                                                    | 3          |
| III. Mission:                                                                                                    | 3          |
| IV. Service Pledge:                                                                                                    | 3          |
| V. List of Services                                                                                                    | 5          |
| OFFICE OF THE PRESIDENT                                                                                                    | 8          |
| Planning and Development Office (Institutional Development)                                                                                          | 8          |
| Internal Services                                                                                                    | 8          |
| 1. Online Submission of Office Performance Commitment Review (OPCR)                                                                                  | 9          |
| ACADEMIC AFFAIRS                                                                                                    | 10         |
| Office of the Student Affairs Services - Guidance, Counseling and Testing Center                                                                     | 10         |
| External Services                                                                                                    | 10         |
| 2. Confirmation and Admission of Students                                                                                                    | 11         |
| Office of the Student Affairs Services - Guidance, Counseling and Testing Center                                                                     | 13         |
| External Services                                                                                                    | 13         |
| 3. Request for a Copy of Good Moral Certificate                                                                                                    | 14         |
| Library Services                                                                                                    | 16         |
| Internal/External Services                                                                                                    | 16         |
| 4. Lending and Returning of Book (s) and Other Library Materials                                                                                     | 17         |
| <ul> <li>a. Encoding and/or Activation of Client/Patron Information – For SLSU Students, Facu<br/>and Employees</li> </ul>                           | ulty<br>17 |
| <ul> <li>b. Lending of Books and other library materials – For SLSU Students, Faculty and<br/>Employees</li> </ul>                                   | 18         |
| c. The lending of Books and other Library Materials – For Non-SLSU Clients                                                                           | 20         |
| c.1 High school students                                                                                                    | 20         |
| c.2 College or graduate school student                                                                                                    | 21         |
| d. Returning of Borrowed Books                                                                                                    | 23         |
| Office of the University Registrar                                                                                                    | 24         |
| Internal/External Services                                                                                                    | 24         |
| 5. Request for Issuance of Transcript of Records (TOR)                                                                                               | 25         |
| 6. Request for Issuance of Certificate of Authentication/Verification (CAV)                                                                          | 27         |
| 7. Request for Issuance of Graduate's Credentials                                                                                                    | 29         |
| 8. Request and Issuance of Certificate of Weighted Average                                                                                           | 31         |
| (CWA – G.S., B.S., Undergraduate/CWA-HS)                                                                                                    | 31         |
| 9. Authentication of Diploma/TOR/Registration Form                                                                                                   | 34         |
| 10. Request and Issuance of Various Certifications                                                                                                   | 36         |
| <ol> <li>Request and Issuance of Student Evaluation Prior to Application for Graduation</li> <li>Request Issuance of Transfer Credentials</li> </ol> | 38<br>40   |
| -                                                                                                    |            |

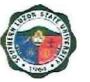

| 13. Claiming/release of requested documents (TOR, Diploma, CAV, Credentials etc.)          | 42        |
|--------------------------------------------------------------------------------------------|-----------|
| ` ADMINISTRATIVE AND FINANCIAL AFFAIRS                                                     | 44        |
| SUPPLY AND PROPERTY OFFICE                                                                 | 44        |
| External Service                                                                           | <b>44</b> |
| 14. Delivery Inspection and Acceptance                                                     | 45        |
| UNIVERSITY HEALTH SERVICES                                                                 | 47        |
| External Service                                                                           | 47        |
| 15. Medical and Dental Consultation                                                        | 48        |
|                                                                                            | 50        |
| External Service                                                                           | 50        |
| 16. Procurement Process                                                                    | 51        |
| 17. Procurement of Goods, Infrastructure, Consultancy and through Public Bidding           | 53        |
|                                                                                            | 56        |
| External Service                                                                           | 56        |
| 18. Signing of Student Clearance and Issuance of Examination Permit                        | 57        |
| CASHIER'S OFFICE                                                                           | 58        |
| External Services                                                                          | <b>58</b> |
| 19. Collecting Fees                                                                        | 59        |
| 20. Disbursement to Suppliers/ Creditors                                                   | 59        |
| a. Expanded Modified Direct Payment Scheme (Checkless Payment)                             | 59        |
| b. Payment through Check                                                                   | 61        |
| HUMAN RESOURCE AND MANAGEMENT OFFICE                                                       | 62        |
| Internal Services                                                                          | <b>62</b> |
| 21. Issuance of Human Resource-Related Records and Certifications (Walk-in)                | 63        |
|                                                                                            | 64        |
| RESEARCH, EXTENSION, PRODUCTION AND INNOVATION                                             | 66        |
| OFFICE OF THE EXTENSION SERVICES                                                           | 66<br>66  |
| External Services                                                                          | 66        |
| 23. Request for Training, Community Outreach, Technical Assistance and Special<br>Projects | 67        |
| OFFICE OF THE EXTENSION SERVICES                                                           | 70        |
| Internal Services                                                                          | 70        |
| 24. Processing of Project Proposal                                                         | 71        |
| INNOVATION AND TECHNOLOGY SUPPORT SERVICES OFFICE                                          | 75        |
| External Services                                                                          | 75        |
| 25. Request for Manuscript Similarity Examination                                          | 76        |
| 26. Request for Endorsement of Patent/Utility Model/ Industrial Design Application         | 77        |
| OFFICE OF THE RESEARCH SERVICES                                                            | 79        |
| Internal Services                                                                          | 79        |
| 27. Submission of Institutional Research Proposal                                          | 80        |
| I. Feedback and Complaints                                                                 | 83        |
|                                                                                            |           |

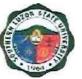

84

II. List of Offices and Contact information

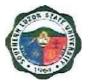

## **OFFICE OF THE PRESIDENT**

Planning and Development Office (Institutional Development) Internal Services

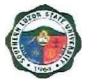

# 1. Online Submission of Office Performance Commitment Review (OPCR)

The Office Performance Commitment Review is an evaluation process where a unit is assessed through its targets and accomplishments. This covers the procedure for the submission of OPCRs of offices/campuses/colleges. It includes the alignment of steps following the process of validation through the attachments submitted as the basis of the planning staff.

| Office or Division:                                                                                           | Planning and Development Office                                             |                          |                     |                        |  |
|----------------------------------------------------------------------------------------------------|-----------------------------------------------------------------------------|--------------------------|---------------------|------------------------|--|
| Classification:                                                                                               | Simple                                                                      |                          |                     |                        |  |
| Type of<br>Transaction:                                                                                       | G2G – Government                                                            | to Governme              | nt                  |                        |  |
| Who may avail:                                                                                                | All University Units                                                        |                          |                     |                        |  |
| CHECKLIST OF F                                                                                                | REQUIREMENTS                                                                |                          | WHERE TO S          | ECURE                  |  |
| Accomplished OPCR                                                                                             | Form                                                                        | Planning ar<br>Developme | •                   | Office – Institutional |  |
| Supporting Documenta attachments)                                                                             | s (Scanned copy of                                                          | Each unit                |                     |                        |  |
| CLIENT STEPS                                                                                                  | AGENCY<br>ACTIONS                                                           | FEES TO<br>BE PAID       | PROCESSIN<br>G TIME | PERSON<br>RESPONSIBLE  |  |
| 1. Receive the<br>memorandum<br>order for the<br>submission of<br>OPCR.                                       | 1. Call for<br>submission of<br>OPCR.                                       | None                     | 5 Minutes           | PDO Admin Staff        |  |
| 2. Submit the<br>accomplished<br>OPCR form<br>together with the<br>attachments<br>through the Google<br>form. | 2. Review the<br>submitted<br>documents.                                    | None                     | 10 Minutes          | Planning Staff         |  |
| <ol> <li>Receive<br/>acknowledgment<br/>receipt of<br/>submission.</li> </ol>                                 | <ol> <li>Send<br/>acknowledgement<br/>receipt through<br/>email.</li> </ol> | None                     | 1 Minute            | PDO Admin Staff        |  |
|                                                                                                    | Total                                                                       |                          | 16 Minutes          |                        |  |

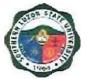

## **ACADEMIC AFFAIRS**

Office of the Student Affairs Services - Guidance, Counseling and Testing Center

**External Services** 

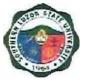

### 2. Confirmation and Admission of Students

This covers the procedure from evaluation of applicants to admission to a specific program in the University.

| the University.                                                                                                    |                                                                                                    |                             |                    |                                                                             |  |  |
|----------------------------------------------------------------------------------------------------|----------------------------------------------------------------------------------------------------|-----------------------------|--------------------|-----------------------------------------------------------------------------|--|--|
| Office or Division:                                                                                                    | Student Admission Office, Colleges and Campuses                                                                                                    |                             |                    |                                                                             |  |  |
| Classification:                                                                                                    | Simple                                                                                                    |                             |                    |                                                                             |  |  |
| Type of                                                                                                    | G2C – Government to Cit                                                                                                    | G2C – Government to Citizen |                    |                                                                             |  |  |
| Transaction:                                                                                                    |                                                                                                    |                             |                    |                                                                             |  |  |
| Who may avail:                                                                                                    |                                                                                                    | All                         |                    |                                                                             |  |  |
| CHECKLIST OF R                                                                                                    |                                                                                                    |                             | WHERE TO SEC       | CURE                                                                        |  |  |
| Result of Examination                                                                                                    | r                                                                                                    | Admission                   |                    |                                                                             |  |  |
| CLIENT STEPS                                                                                                    | AGENCY ACTIONS                                                                                                    | FEES TO<br>BE PAID          | PROCESSING<br>TIME | PERSON<br>RESPONSIBLE                                                       |  |  |
| 1. Visit the SLSU<br>Student Admission<br>Office FB page<br>(https://www.facebo<br>ok.com/SLSU<br>Admission) or the<br>SLSU Website to<br>check the College<br>Admission Result<br>and Schedule of<br>Confirmation. | 1. Post the list of<br>qualifiers for the<br>SLSU College<br>Admission.                                                                                                    | None                        | 5 Minutes          | Student<br>Admission<br>Office                                              |  |  |
| 2. Proceed to the<br>confirmation venue<br>and bring the<br>specified<br>documents for<br>pre-enrollment.                                                                                                    | <ol> <li>Validate the<br/>correctness of the<br/>documents.</li> </ol>                                                                                                    | None                        | 7.5 Minutes        | Office of the<br>University<br>Registrar/<br>Student<br>Admission<br>Office |  |  |
| <ol> <li>Proceed to the<br/>program chairperson<br/>for an interview and<br/>orientation.</li> </ol>                                                                                                    | he/she qualified for.<br>3.2 Give and sign the<br>confirmation slip.                                                                                                    | None                        | 7.5 Minutes        | College<br>Dean/Campus<br>Director/<br>Program<br>Chairperson               |  |  |
| 4. Issuance of<br>Admission Slip                                                                                                    | <ol> <li>Verify if the qualifier<br/>has undergone the<br/>program interview<br/>and sign/issue the<br/>admission slip to<br/>the qualifier.</li> </ol>                                                                   | None                        | 2 Minutes          | Student<br>Admission<br>Office                                              |  |  |
| 5. Present the<br>Admission Slip to<br>the BAO Office for<br>ID processing                                                                                                    | <ul> <li>5.1Provide the ID<br/>Processing Slip and<br/>take a picture of the<br/>qualifier. (Students<br/>will be notified if<br/>they can already<br/>claim their school<br/>ID)</li> <li>5.2 Endorse list of</li> </ul> | None                        | 4 Minutes          | Business<br>Affairs<br>Office<br>Student<br>Admission<br>Committee          |  |  |

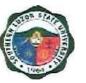

| confirmed students<br>per program to the<br>Office of the<br>University Registrar<br>and MIS-ICT Office |      | 2 Minutes  |  |
|----------------------------------------------------------------------------------------------------|------|------------|--|
| Total:                                                                                                  | None | 28 Minutes |  |

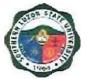

## **ACADEMIC AFFAIRS**

Office of the Student Affairs Services - Guidance, Counseling and Testing Center External Services

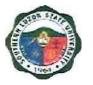

### 3. Request for a Copy of Good Moral Certificate

The Certificate of Good Moral Character is issued by the Office of Student Affairs and Services to affirm that a former student/enrollee or alumnus/alumna has shown exemplary behavior during his/her stay in the university.

| Office or Division:                                                                                                    | Student Affairs and Services Unit: Guidance, Counseling and Testing Center                                                                                                    |              |                    |                                                                                                    |  |
|----------------------------------------------------------------------------------------------------|----------------------------------------------------------------------------------------------------|--------------|--------------------|----------------------------------------------------------------------------------------------------|--|
| Classification:                                                                                                    | Simple                                                                                                    |              |                    |                                                                                                    |  |
| Type of                                                                                                    | G2C – Government to                                                                                                    | Citizen      |                    |                                                                                                    |  |
| Transaction:                                                                                                    |                                                                                                    |              |                    |                                                                                                    |  |
| Who may avail:                                                                                                    | All                                                                                                    |              |                    |                                                                                                    |  |
| CHECKLIST OF                                                                                                    | REQUIREMENTS                                                                                                    |              | WHERE TO SECU      | JRE                                                                                                    |  |
| Duly accomplished re                                                                                                    |                                                                                                    | Guidance, C  | ounseling, and Tes | sting Center                                                                                                    |  |
| Duly/Completely signed                                                                                                    | ed Clearance                                                                                                    | Respective ( |                    |                                                                                                    |  |
| Receipt of Payment                                                                                                    |                                                                                                    | Cashiering C | Office             |                                                                                                    |  |
| Document Stamp                                                                                                    |                                                                                                    | Request Par  | ty                 |                                                                                                    |  |
| CLIENT STEPS                                                                                                    | AGENCY ACTIONS                                                                                                    | FEES TO BE   | PROCESSING         | PERSON                                                                                                    |  |
|                                                                                                    |                                                                                                    | PAID         | TIME               | RESPONSIBLE                                                                                                    |  |
| 1. Fill out clearance<br>slip                                                                                                    | <ol> <li>Provide clearance<br/>slip to be filled out<br/>by the person<br/>concerned</li> </ol>                                                                                                    | None         | 1 Minutes          | <i>Clerk</i><br>Guidance,<br>Counseling and<br>Testing Center                                                    |  |
| 2. Receive payment<br>slip                                                                                                    | <ul> <li>2.1 Provide payment<br/>slips filled out by<br/>the office clerk.</li> <li>2.1 If the student<br/>has already<br/>claimed a copy of<br/>the certificate,<br/>they will only fill<br/>out the Payment<br/>Slip</li> </ul> | None         | 30 Seconds         | <i>Clerk</i><br>Guidance,<br>Counseling and<br>Testing<br>Center                                                 |  |
| 3. Signing of<br>clearance by the<br>respective<br>Guidance<br>Counselor,<br>Program<br>Chairman/Dean of<br>the respective<br>College |                                                                                                    | None         | 2 Minutes          | Guidance,<br>Counseling and<br>Testing<br>Center<br><i>Program</i><br><i>Chairman/Dea</i><br><i>n of College</i> |  |

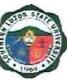

| 4. Proceed to the<br>Accounting Office<br>for the issuance of<br>an order of |                                                                                                    | None              | 2 Minutes  | <i>Clerk</i><br>Accounting<br>Office                             |
|------------------------------------------------------------------------------|----------------------------------------------------------------------------------------------------|-------------------|------------|------------------------------------------------------------------|
| payment                                                                      |                                                                                                    |                   |            | Olark                                                            |
| 5. Proceed to the                                                            |                                                                                                    |                   |            | Clerk                                                            |
| Cashier's office                                                             |                                                                                                    | Php 50.00         | 2 Minutes  | Cashiering                                                       |
| and pay the fee                                                              |                                                                                                    | N                 |            | Office                                                           |
| 6. Acknowledge<br>receipt of<br>requested<br>documents                       | <ul> <li>Preparation involves</li> <li>6.1 Clearance</li> <li>slip with complete signature;</li> <li>6.2 Official receipt;</li> <li>Documentary Stamp;</li> <li>6.3 Photocopy of clearance slip and Official receipt of payment in a short bond paper;</li> <li>6.4 Authorization letter attached with valid ID of the respective and requesting party (required if the requesting party cannot personally</li> </ul> | None              | 1 Minute   | Head of<br>Office/Clerk<br>Guidance<br>Counseling and<br>Testing |
|                                                                              | appear to the office).                                                                                                    |                   |            |                                                                  |
| 7. Release of Good<br>Moral Certificate                                      | <ul> <li>7.1 Checking of the information needed in the certificate</li> <li>7.2 Printing of the certificate</li> <li>7.3 Attaching the documentary stamp provided by the requesting party</li> <li>7.4 The requesting party must log the requested information in the office's logbook.</li> </ul>                                                                                                    | None<br>Php 50.00 | 4 Minutes  | <i>Clerk</i><br>Guidance,<br>Counseling and<br>Testing<br>Center |
|                                                                              | Total:                                                                                                    | Php 50.00         | 30 Seconds |                                                                  |

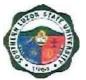

## **ACADEMIC AFFAIRS**

Library Services Internal/External Services

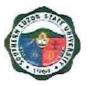

### 4. Lending and Returning of Book (s) and Other Library Materials

For SLSU Students to use or borrow books and reading materials from the SLSU Library and to extend services to non-SLSU students and clients within limits to its resources. This covers the process of activation of students' IDs and lending of books and other library materials to SLSU and non-SLSU users.

a. Encoding and Activation of Client/Patron Information – For SLSU Students, Faculty and Employees

b. Lending of Books and Other Library Materials – For SLSU Students, Faculty and Employees

- c. Lending of Books and Other Library Materials For Non-SLSU Clients
- d. Returning of Borrowed Book

## a. Encoding and/or Activation of Client/Patron Information – For SLSU Students, Faculty and Employees

| Office or<br>Division:                                                                                             | University Library                                                                                                    |                    |                        |                                                  |
|----------------------------------------------------------------------------------------------------|----------------------------------------------------------------------------------------------------|--------------------|------------------------|--------------------------------------------------|
| Classification:                                                                                                    | Simple                                                                                                    |                    |                        |                                                  |
| Type of<br>Transaction:                                                                                            | G2C-Government to Cit                                                                                                    | lizen              |                        |                                                  |
| Who may avail:                                                                                                    | SLSU Students, Faculty                                                                                                    | and Emplo          | byee                   |                                                  |
| CHECKLIST (                                                                                                    | OF REQUIREMENTS                                                                                                    |                    | WHERE TO S             | ECURE                                            |
| For Students:<br>SLSU ID<br>Registration F                                                                         | orm                                                                                                    | Request            | ing Party              |                                                  |
| For Faculty and Employee<br>SLSU Employee ID                                                                       |                                                                                                    | Request            | ing Party              |                                                  |
| CLIENT STEPS                                                                                                    | AGENCY ACTIONS                                                                                                    | FEES TO<br>BE PAID | PROCESSIN<br>G<br>TIME | PERSON<br>RESPONSIBLE                            |
| 1. Present the<br>requirements<br>needed for<br>encoding<br>and/or<br>activation of<br>his/her library<br>account. | 1.1. Receives and<br>encodes data of<br>first-year,<br>transferees'<br>students, faculty<br>and employees for<br>activation in the<br>Library System<br>(Follett Destiny) | None               | 3 Minutes              | Assistant<br>Librarian/ Library<br>Support Staff |

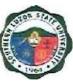

|                | faculty and<br>employees in the<br>library system<br>(Follett Destiny) |      |           |                    |
|----------------|------------------------------------------------------------------------|------|-----------|--------------------|
| 2. Receive the | 2. Issue the activated                                                 |      | 1 Minute  | Assistant          |
| activated ID.  | ID to the                                                              |      |           | Librarian/ Library |
|                | requesting party.                                                      |      |           | support Staff      |
|                | Total                                                                  | None | 4 Minutes |                    |

# b. Lending of Books and other library materials – For SLSU Students, Faculty and Employees

| Office or           | University Library                  |               |              |               |
|---------------------|-------------------------------------|---------------|--------------|---------------|
| Division:           |                                     |               |              |               |
| Classification:     | Simple                              |               |              |               |
| Type of             | G2C-Government to (                 | Citizen       |              |               |
| Transaction:        |                                     |               |              |               |
| Who may avail:      | SLSU Students, Facu                 | lty and Emp   | loyee        |               |
| CHECKLIST OF        | REQUIREMENTS                        |               | WHERE TO SEC | URE           |
| For Students:       |                                     | Requesting    | Party        |               |
| Activated SLSU Ider |                                     |               |              |               |
| •                   | on Form (Photocopy or               |               |              |               |
| Original)           |                                     |               |              |               |
| For Faculty and Emp | ,                                   | Requesting    | Party        |               |
| Activated SLSU Em   |                                     |               |              |               |
| CLIENT STEPS        | AGENCY ACTIONS                      | FEES          | PROCESSING   | PERSON        |
|                     |                                     | TO BE<br>PAID | TIME         | RESPONSIBLE   |
| 1. Present the      | 1. Scan the                         | None          | 10 Minutes   | Assistant     |
| activated SLSU      | presented ID and                    |               |              | Librarian/    |
| ID, registration    | the barcode of the                  |               |              | Library       |
| form and selected   | books to be                         |               |              | Support Staff |
| books for           | borrowed.                           |               |              |               |
| borrowing.          | 1.1 Ask the                         |               |              |               |
|                     | requesting party if the book/s were |               |              |               |
|                     | intended for                        |               |              |               |
|                     | photocopying only                   |               |              |               |
|                     | and will be                         |               |              |               |
|                     | returned within 30                  |               |              |               |

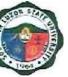

| 2. Receive the books<br>and sign the<br>printed borrowing<br>form. | mins. or for<br>overnight use.<br>1.2 If for<br>photocopying<br>only, enter the<br>purpose in the<br>system and<br>release the book<br>to the requesting<br>party and issue a<br>General<br>Circulation<br>Section Slip.<br>1.3 For overnight<br>use, advise the<br>requesting party<br>that only the<br>Filipiniana and<br>Foreign books are<br>allowed for<br>borrowing.<br>Otherwise,<br>borrowing books for<br>overnight use will be<br>permitted. Encode<br>in the system the<br>purpose of<br>borrowing and issue<br>General Circulation<br>Section Slip.<br>2. Ask the requesting<br>party to fill up and<br>sign the book card of<br>the books to be<br>borrowed.<br>2.1 Release the<br>books to the<br>books to the<br>books to the<br>books and copy<br>the signed<br>borrowing form to | 2<br>Minutes | Assistant<br>Librarian/<br>Library<br>Support Staff |
|--------------------------------------------------------------------|----------------------------------------------------------------------------------------------------|--------------|-----------------------------------------------------|
|                                                                    | the requesting party.                                                                                                    |              |                                                     |

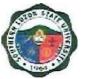

# c. The lending of Books and other Library Materials – For Non-SLSU Clients

#### c.1 High school students

| Office or                                                                                                    | University Library                                                                                                    |                    |                    |                                                        |
|----------------------------------------------------------------------------------------------------|----------------------------------------------------------------------------------------------------|--------------------|--------------------|--------------------------------------------------------|
| Division:                                                                                                    |                                                                                                    |                    |                    |                                                        |
| Classification:                                                                                                    | Simple                                                                                                    |                    |                    |                                                        |
| Type of                                                                                                    | G2C-Government to C                                                                                                    | itizen             |                    |                                                        |
| Transaction:                                                                                                    |                                                                                                    |                    |                    |                                                        |
| Who may avail:                                                                                                    | Non-SLSU High Schoo                                                                                                    | l Students         |                    |                                                        |
| CHECKLIST O                                                                                                    | F REQUIREMENTS                                                                                                    |                    | WHERE TO SEC       | URE                                                    |
| School ID                                                                                                    |                                                                                                    | Requesting         | Party              |                                                        |
| Approved Online Ap                                                                                                    | pointment                                                                                                    | SLSU Libra         | ry Facebook Page   |                                                        |
| Referral Letter from                                                                                                    | his/her School Librarian                                                                                                    | School Libra       | arian of the Reque | sting Party                                            |
| CLIENT STEPS                                                                                                    | AGENCY ACTIONS                                                                                                    | FEES TO<br>BE PAID | PROCESSING<br>TIME | PERSON<br>RESPONSIBLE                                  |
| 1. Send an inquiry/<br>chat to the SLSU<br>Library Facebook<br>Page regarding the<br>availability of the<br>Library to<br>accommodate the<br>request for a library<br>visit. | <ol> <li>Evaluate the<br/>request, and check<br/>the availability of the<br/>library if the request<br/>can be<br/>accommodated.</li> <li>1.1 If there is an<br/>available slot,<br/>send a<br/>confirmation of<br/>the schedule of<br/>the visit to the<br/>requesting party.<br/>Otherwise,<br/>suggest another<br/>schedule for the<br/>visit.</li> </ol> | None               | 5 Minutes          | Assistant<br>Librarian/<br>Library<br>Support<br>Staff |
| 2. Present his/her<br>ID, approved<br>online<br>appointment and<br>the originally<br>signed referral<br>letter.                                                              | <ul> <li>2. Receive and review<br/>the presented<br/>requirements.</li> <li>2.1 Encode the<br/>requesting<br/>party's<br/>information in the<br/>system and<br/>activate the<br/>client/patron</li> </ul>                                                                                                    | None               | 3 Minutes          | Assistant<br>Librarian/<br>Library<br>Support Staff    |

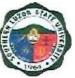

|                                   | information          |          |            |               |
|-----------------------------------|----------------------|----------|------------|---------------|
|                                   | system.              |          |            |               |
| <ol><li>Pay the library</li></ol> | 3. Inform the        | Php      | 2 Minutes  | Assistant     |
| fee and sign in the               | requesting party of  | 10.00    |            | Librarian/    |
| logbook.                          | the amount for the   |          |            | Library       |
|                                   | library fee.         |          |            | support Staff |
|                                   | 3.1 Receive the      |          |            |               |
|                                   | payment and ask      |          |            |               |
|                                   | the requesting       |          |            |               |
|                                   | party to sign in the |          |            |               |
|                                   | logbook.             |          |            |               |
|                                   | 3.2 Advise the       |          |            |               |
|                                   | client that the      |          |            |               |
|                                   | library books        |          |            |               |
|                                   | and/or materials     |          |            |               |
|                                   | are for room use     |          |            |               |
|                                   | only.                |          |            |               |
|                                   | 3.3 Issue visitor    |          |            |               |
|                                   | Library Card.        |          |            |               |
|                                   | Total                | Php10.00 | 10 Minutes |               |

### c.2 College or graduate school student

| Office or         | University Library  | University Library                           |                     |                       |  |
|-------------------|---------------------|----------------------------------------------|---------------------|-----------------------|--|
| Division:         |                     |                                              |                     |                       |  |
| Classification:   | Simple              |                                              |                     |                       |  |
| Type of           | G2C-Government to C | itizen                                       |                     |                       |  |
| Transaction:      |                     |                                              |                     |                       |  |
| Who may avail:    | Non-SLSU College or | Non-SLSU College or Graduate School Students |                     |                       |  |
| CHECKLIST OF      | REQUIREMENTS        |                                              | WHERE TO            | SECURE                |  |
| School ID         |                     | Requestir                                    | ng Party            |                       |  |
| Approved Online   | e Appointment       | SLSU Lib                                     | rary Facebook Pa    | age                   |  |
| Referral Letter f | rom his/her school  | School Librarian of the Requesting Party     |                     | questing Party        |  |
| Librarian         |                     |                                              |                     |                       |  |
| CLIENT STEPS      | AGENCY ACTIONS      | FEES TO<br>BE PAID                           | PROCESSIN<br>G TIME | PERSON<br>RESPONSIBLE |  |

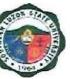

| 1. Send an<br>inquiry/ chat to<br>the SLSU<br>Library<br>Facebook Page<br>regarding the<br>availability of<br>the Library to<br>accommodate<br>the request for<br>a library visit. | <ol> <li>Evaluate the<br/>request, and check the<br/>availability of the library<br/>if the request can be<br/>accommodated.</li> <li>If there is an<br/>available slot, send<br/>a confirmation of the<br/>schedule of the visit<br/>to the requesting<br/>party. Otherwise,<br/>suggest another<br/>schedule for the<br/>visit.</li> </ol> | None         | 5 Minutes     | Assistant<br>Librarian/<br>Library Support<br>Staff |
|----------------------------------------------------------------------------------------------------|----------------------------------------------------------------------------------------------------|--------------|---------------|-----------------------------------------------------|
| 2. Present<br>his/her ID,<br>approved online<br>appointment<br>and the<br>originally<br>signed referral<br>letter.                                                                 | 2. Receive and review<br>the presented<br>requirements.<br>and encode the<br>requesting party<br>information in the<br>system and activate the<br>client/patron information<br>system.                                                                                                    | None         | 3 Minutes     | Assistant<br>Librarian/<br>Library Support<br>Staff |
| 3. Pay the<br>library fee and<br>sign in the<br>logbook                                                                                                    | <ul> <li>3. Inform the requesting party of the amount for the library fee.</li> <li>3.1 Receive the payment and ask the requesting party to sign in the logbook.</li> <li>3.2 Advise the client that the library books and/or materials are for room use only.</li> <li>3.3 Issue visitor Library Card.</li> </ul>                           | Php<br>10.00 | 2<br>Minutes. | Assistant<br>Librarian/<br>Library support<br>Staff |
|                                                                                                    | Total                                                                                                    | Php20.00     | 12 Minutes    |                                                     |

### d. Returning of Borrowed Books

| Office or | University Library |
|-----------|--------------------|
| Division: |                    |

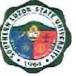

| Classification:                                                                                                 | Simple                                                                                                    |                    |                             |                                                        |  |  |
|----------------------------------------------------------------------------------------------------|----------------------------------------------------------------------------------------------------|--------------------|-----------------------------|--------------------------------------------------------|--|--|
| Type of                                                                                                    | G2C-Government to Citi                                                                                                    | zen                |                             |                                                        |  |  |
| Transaction:                                                                                                    |                                                                                                    |                    |                             |                                                        |  |  |
| Who may avail:                                                                                                  | SLSU Students, Faculty and Employee                                                                                                    |                    |                             |                                                        |  |  |
| CHECKLIST OF                                                                                                    | REQUIREMENTS                                                                                                    |                    | WHERE TO SE                 | CURE                                                   |  |  |
| Borrowed Books                                                                                                  |                                                                                                    | Requestin          | g Party                     |                                                        |  |  |
| Copy of issued ge                                                                                               | eneral circulation section                                                                                                    | Requestin          | g Party                     |                                                        |  |  |
| slip                                                                                                    |                                                                                                    |                    |                             |                                                        |  |  |
| CLIENT STEPS                                                                                                    | AGENCY ACTIONS                                                                                                    | FEES TO<br>BE PAID | PROCESSING<br>TIME          | PERSON<br>RESPONSIBLE                                  |  |  |
| 1. Return/surrende<br>the borrowed book<br>and the copy of the<br>issued general<br>circulation section<br>slip | enter the barcode<br>of the book/s for<br>return and clear it<br>from the<br>borrower's account<br>at the library<br>system (Follett<br>Destiny)<br>1.1 Sign and<br>stamp the Book<br>Card as<br>returned. | None               | 5 Minutes                   | Assistant<br>Librarian/<br>Library<br>Support<br>Staff |  |  |
| 2. Receive and<br>accomplish the<br>feedback form                                                               | 2.1 Issue a<br>feedback form to<br>the client<br>2.2 Receive and<br>file the feedback<br>form.                                                                                                    | None               | 30 Seconds.                 | Assistant<br>Librarian/<br>Library<br>Support<br>Staff |  |  |
|                                                                                                    | Total:                                                                                                    | None               | 5 Minutes and 30<br>Seconds |                                                        |  |  |

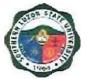

## **ACADEMIC AFFAIRS**

## Office of the University Registrar Internal/External Services

### 5. Request for Issuance of Transcript of Records (TOR)

This covers all students who want to request for TOR, starting from the issuance of form/s up to the receipt of TOR from the Office of the University Registrar.

| Office or Division: | University Registrar |
|---------------------|----------------------|
| Classification:     | Simple - External    |

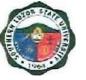

| Type of Transaction:                                                                                                    | G2C – Government to                                                                                                    | Citizen            |                               |                                                      |  |
|----------------------------------------------------------------------------------------------------|----------------------------------------------------------------------------------------------------|--------------------|-------------------------------|------------------------------------------------------|--|
| Who may avail:                                                                                                    | SLSU Graduates and Students                                                                                                    |                    |                               |                                                      |  |
| CHECKLIST OF REQUIREMENTS                                                                                                    |                                                                                                    | V                  | WHERE TO SEC                  | URE                                                  |  |
| AA-REG-2.01F1, Rev.<br>Records                                                                                                    | 0 – Request Form for                                                                                                    | University Rea     | gistrar – Window<br>g System) | / 1 (Receiving                                       |  |
| AA-REG-2.01F2, Rev.<br>Clearance                                                                                                    | 0 – Student                                                                                                    | University Rea     | gistrar – Window<br>g System) | / 1 (Receiving                                       |  |
| AA-REG-2.01F5 Order                                                                                                    | of Payment Form                                                                                                    | Registrar's Of     | fice                          |                                                      |  |
| Order of Payment Rece                                                                                                    |                                                                                                    | Accounting O       | ffice                         |                                                      |  |
| Accountable Form 51 -<br>SLSU Main for Paymer                                                                                                    | -                                                                                                    | University Ca      | shiering Office               |                                                      |  |
| 1 piece of Documentar<br>Php30                                                                                                    | y Stamp (Violet) worth                                                                                                    | Requesting P       | arty / BIR                    |                                                      |  |
| Authorization letter (if r<br>representative)                                                                                                    | equest is made thru a                                                                                                    | Requesting Party   |                               |                                                      |  |
|                                                                                                    | Original and photocopy (1) of valid ID of the requesting party and representative                                                                                                    |                    | Requesting Party              |                                                      |  |
| CLIENT STEPS                                                                                                    | AGENCY ACTIONS                                                                                                    | FEES TO<br>BE PAID | PROCESSIN<br>G TIME           | PERSON<br>RESPONSIBLE                                |  |
| <ol> <li>Proceed to the OUR<br/>Window 1 and<br/>request all the<br/>following forms:</li> <li>AA-REG-2.01F1,<br/>Rev. 0 – Request<br/>Form for Records</li> <li>AA-REG-2.01F2,<br/>Rev.0 – Student<br/>Clearance</li> <li>AA-REG-2.01F5<br/>Order of Payment</li> </ol> | <ol> <li>Welcome the<br/>Client &amp; issue the<br/>Request Form for<br/>Records (RF),<br/>Student Clearance<br/>Form (SCF) and<br/>Order of Payment<br/>Form (OPF) and<br/>give instructions on<br/>how to proceed.</li> </ol> | None               | 2 Minutes.                    | <i>Clerk</i><br>University<br>Registrar              |  |
| 2. Accomplish the<br>request form and<br>the signing of                                                                                                    | 2. Check office<br>records to see if<br>students have no<br>pending obligation/                                                                                                    | None               | 20 Minutes.                   | Head of office<br>or duly<br>authorized<br>personnel |  |

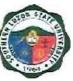

| c. Office of Student<br>Affairs and<br>Services<br>d. Accounting Office<br>2.1 At the Accounting<br>Office secure the<br>Order of Payment<br>Receipt | financial/material<br>responsibilities.<br>2.1 The Accounting<br>Office will issue the<br>Order of Payment<br>Receipt.                                                                                                    | None   | 2 Minutes      | Accounting<br>Office-Clerk              |
|----------------------------------------------------------------------------------------------------|----------------------------------------------------------------------------------------------------|--------|----------------|-----------------------------------------|
| <ol> <li>Proceed to the<br/>cashier for payment<br/>of fees.</li> </ol>                                                                              | <ol> <li>Receive payment<br/>and issue<br/>corresponding<br/>official receipt<br/>(OR), then fill out<br/>the Cashier's Box<br/>in RF.</li> </ol>                                                                                                    | Php160 | 5 Minutes      | Clerk<br>Cashiering<br>Office           |
| 4. Submit duly<br>accomplished<br>forms, clearance<br>and Official Receipt<br>of Payment to OUR<br>Window 1                                          | 4. Check if the forms<br>and receipts are<br>complete and<br>stamp the date of<br>claim/release of<br>the requested<br>document in the<br>"Claim Stub"<br>portion of the<br>request form                                                                                                    | None   | 5 Minutes      | <i>Clerk</i><br>University<br>Registrar |
| 5. Receive the "Claim<br>Stub" and return on<br>the release date for<br>the requested<br>document.                                                   | <ul> <li>5. Issue the stamped<br/>"Claim Stub" and<br/>inform the<br/>requesting party of<br/>the following:</li> <li>a. Processing time<br/>for 1<sup>st</sup> issuance is<br/>20 days</li> <li>b. Processing time<br/>for 2<sup>nd</sup> or<br/>succeeding<br/>issuance is 7<br/>days.</li> <li>c. Requirements<br/>and procedures<br/>that will be<br/>undertaken to<br/>claim the<br/>requested<br/>documents.</li> </ul> | None   | 5 Minutes      | <i>Clerk</i><br>University<br>Registrar |
|                                                                                                    | TOTAL                                                                                                    | Php160 | 39 Minute<br>s |                                         |

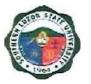

# 6. Request for Issuance of Certificate of Authentication/Verification (CAV)

This covers all students who wish to request for CAV, starting from the issuance of form/s up to the receipt of CAV from the Office of the University Registrar.

| Office or Division:                                                                                        | University Registrar  |                                                 |                               |                |  |
|----------------------------------------------------------------------------------------------------|-----------------------|-------------------------------------------------|-------------------------------|----------------|--|
| Classification:                                                                                            | Simple                |                                                 |                               |                |  |
| Type of Transaction:                                                                                       | G2C – Government to   | Citizen                                         |                               |                |  |
| Who may avail:                                                                                             | SLSU Graduates and S  | Students                                        |                               |                |  |
| CHECKLIST OF                                                                                               | REQUIREMENTS          | N N                                             | HERE TO SEC                   | URE            |  |
| AA-REG-2.01F1, Rev.<br>Records                                                                             | 0 – Request Form for  | University Re<br>and Releasing                  | gistrar – Windov<br>g System) | v 1 (Receiving |  |
| AA-REG-2.01F5 Order                                                                                        | of Payment Form       | Registrar's O                                   | ffice                         |                |  |
| Order of Payment Rece                                                                                      | eipt                  | Accounting O                                    | ffice                         |                |  |
| Accountable Form 51 -<br>SLSU for Payment Rec                                                              | Official Receipt of   |                                                 | shiering Office               |                |  |
| Original TOR and diploma for graduates /<br>Original TOR (partial) for undergraduate<br>students           |                       | Requesting Party                                |                               |                |  |
| Clear and clean photoc<br>diploma (i.e. laser copie<br>"Substance 20" paper                                | • • • •               | Requesting P                                    | arty                          |                |  |
| 1 piece of Documentary Stamp (Violet) worth<br>Php30 for every Document for<br>Authentication/Verification |                       | Requesting Party / BIR                          |                               |                |  |
| Authorization letter (if re representative)                                                                | equest is made thru a | Requesting Party                                |                               |                |  |
| Original and photocopy student and representa                                                              |                       | Requesting P                                    | arty                          |                |  |
| CLIENT STEPS                                                                                               | AGENCY ACTIONS        | S FEES TO PROCESSIN RESPONS<br>BE PAID G TIME E |                               |                |  |

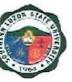

| <ol> <li>Proceed to the OUR<br/>Window 1 and<br/>request the<br/>following forms:</li> <li>AA-REG-2.01F,<br/>Rev. 0 – Request<br/>Form for Records</li> <li>AA-REG-2.01F5<br/>Order of Payment</li> </ol> | <ol> <li>Issue the Request<br/>Form for Records<br/>(RF) and Order of<br/>Payment Form<br/>(OPF) and instruct<br/>on how to proceed.</li> </ol>                                                                                                    | None       | 1 Minutes  | <i>Clerk</i><br>University<br>Registrar         |
|----------------------------------------------------------------------------------------------------|----------------------------------------------------------------------------------------------------|------------|------------|-------------------------------------------------|
| 2. Proceed to the<br>Accounting Office to<br>secure an Order of<br>Payment Receipt.                                                                                                    | 2. The Accounting<br>Office will issue the<br>Order of Payment<br>Receipt.                                                                                                    | None       | 2 Minutes  | Accounting<br>Office-Clerk                      |
| <ol> <li>Proceed to the<br/>Cashier's Office for<br/>payment of fee.</li> </ol>                                                                                                    | <ol> <li>Receive payment,<br/>issue corresponding<br/>official receipts (OR),<br/>then fill up the<br/>Cashier's Box in RF.</li> </ol>                                                                                                    | Php 200.00 | 3 Minutes  | <i>Clerk</i><br>Cashiering<br>Office            |
| <ol> <li>Submit RF, original<br/>&amp; photocopies of<br/>TOR and diploma,<br/>OR and other<br/>requirements.</li> </ol>                                                                                  | <ul> <li>4. Receive and check<br/>the completeness of<br/>the request and the<br/>submitted<br/>requirements.</li> <li>If complete, stamp the<br/>date of release on<br/>the "Claim Stub"<br/>portion of the<br/>request form,<br/>otherwise return the<br/>request to the client<br/>for completion.</li> </ul> | None       | 5 Minutes  | <i>Clerk</i><br>University<br>Registrar         |
| 5. Receive the Claim<br>Stub and return on<br>the date of release<br>to claim the<br>requested<br>documents.                                                                                              | 5. Issue the stamped<br>"Claim Stub" and<br>advise the client on<br>the date of release,<br>requirements and<br>process that must<br>be completed in<br>claiming the<br>requested<br>documents.                                                                                                    | None       | 5 Minutes  | Verifier/Encode<br>r<br>University<br>Registrar |
|                                                                                                    | Total                                                                                                    | Php200.00  | 16 Minutes |                                                 |

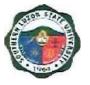

### 7. Request for Issuance of Graduate's Credentials

To establish a procedure for processing requests for graduate credentials, this covers all students who wish to request graduate credentials, starting from the issuance of form/s up to the receipt of requested documents from the Office of the University Registrar.

| Office or Division:                                                | University Registrar                                |                                                                  |  |  |
|--------------------------------------------------------------------|-----------------------------------------------------|------------------------------------------------------------------|--|--|
| Classification:                                                    | Simple                                              |                                                                  |  |  |
| Type of<br>Transaction:                                            | G2C – Government to C                               | itizen                                                           |  |  |
| Who may avail:                                                     | SLSU Graduates and St                               | udents                                                           |  |  |
| CHECKLIST O                                                        | REQUIREMENTS                                        | WHERE TO SECURE                                                  |  |  |
| AA-REG-2.01F1, Rev<br>Records                                      | v. 0 – Request Form for                             | University Registrar – Window 1 (Receiving and Releasing System) |  |  |
| AA-REG-2.01F2, Re                                                  | v.0 – Student Clearance                             | University Registrar – Window 1 (Receiving and Releasing System) |  |  |
| AA-REG-2.01F5 Ord                                                  | er of Payment Form                                  | Registrar's Office                                               |  |  |
| Order of Payment Re                                                | eceipt                                              | Accounting Office                                                |  |  |
| Official Receipt of particles & receipt for any                    | yment for graduation                                | Cashiering Office                                                |  |  |
| Certification of submi copies & Distribution                       | ssion of bound thesis<br>Form                       | Business Affairs Office / VPAA                                   |  |  |
| 1 piece of Documenta<br>Php30                                      | ary Stamp (Violet) worth                            | Requesting Party / BIR                                           |  |  |
| •                                                                  | ot yet submitted to the pictures w/ name tag, etc.) | Requesting Party                                                 |  |  |
| Letter of explanation<br>commencement exer<br>apparent and the Col | cises duly noted by                                 | Requesting Party                                                 |  |  |
| Student's University ID                                            |                                                     | Requesting Party                                                 |  |  |
| Authorization Letter (<br>representative)                          | if request is made thru a                           | Requesting Party                                                 |  |  |
| Original & photocopy student (and represe                          |                                                     | Requesting Party                                                 |  |  |

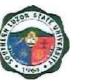

| CLIENT STEPS                                                                                                    | AGENCY ACTIONS                                                                                                    | FEES TO<br>BE PAID | PROCESSING<br>TIME | PERSON<br>RESPONSIBLE                                                           |
|----------------------------------------------------------------------------------------------------|----------------------------------------------------------------------------------------------------|--------------------|--------------------|---------------------------------------------------------------------------------|
| <ol> <li>Proceed to the<br/>OUR Window 1<br/>and request all the<br/>following forms:         <ul> <li>AA-REG-2.01F</li> <li>Rev. 0 –</li> <li>Request Form<br/>for Records</li> <li>AA-REG-2.01F</li> <li>Rev.0 –</li> <li>Student<br/>Clearance</li> <li>AA-REG-2.01F</li> <li>Order of<br/>Payment</li> </ul> </li> </ol> | 1. Welcome the client,<br>issue a Request<br>Form for Records<br>(RF), Student<br>Clearance Form<br>(SCF) and Order of<br>Payment (OPF) and<br>instruct how to<br>proceed.                       | None               | 2 min.             | <i>Clerk</i><br>University<br>Registrar                                         |
| <ul> <li>2.1 Accomplish the request form and the signing of clearance to the following offices:</li> <li>d. College Dean</li> <li>e. Library</li> <li>f. Office of Student Affairs and Services</li> <li>g. Accounting Office</li> </ul>                                                                                     | 2.1 Check office records<br>to see if students<br>have no pending<br>obligation/<br>responsibility then<br>sign SCF if the<br>student is clear of<br>any financial/material<br>responsibilities. | None               | 20 Minutes         | Head of office<br>or duly<br>authorized<br>personnel<br>University<br>Registrar |
| 2.2 At the<br>Accounting Office<br>secure the Order<br>of Payment<br>Receipt.                                                                                                    | 2.2 The Accounting<br>Office will issue the<br>Order of Payment<br>Receipt.                                                                                                    | None               | 2 Minutes          | Accounting<br>Office-Clerk                                                      |
| 2. Proceed to the<br>cashier for<br>payment of fees.                                                                                                    | <ol> <li>Receive payment and<br/>issue corresponding<br/>official receipt (OR),<br/>then fill out the<br/>Cashier's Box in RF.</li> </ol>                                                        | Php 160            | 3 Minutes          | <i>Clerk</i><br>Cashiering<br>Office                                            |
| <ol> <li>Submit duly<br/>accomplished<br/>forms, clearance</li> </ol>                                                                                                    | <ol> <li>Check if the forms<br/>and receipts are<br/>complete and stamp</li> </ol>                                                                                                    | None               | 5 Minutes          | <i>Clerk</i><br>University<br>Registrar                                         |

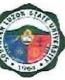

| and Official<br>Receipt of<br>Payment to OUR<br>Window 1                                              | the date of<br>claim/release of the<br>requested document<br>in the "Claim Stub"<br>portion of the request<br>form.                                                                                                    |           |            |                                         |
|----------------------------------------------------------------------------------------------------|----------------------------------------------------------------------------------------------------|-----------|------------|-----------------------------------------|
| 4. Receive the<br>"Claim Stub" and<br>return on the<br>release date for<br>the requested<br>document. | <ul> <li>5.1 Issue the stamped<br/>"Claim Stub".</li> <li>5.2 Inform the<br/>requesting party on<br/>the following: <ul> <li>a. Processing time for</li> <li>1<sup>st</sup> issuance is 20<br/>days</li> <li>b. Processing time for</li> <li>2<sup>nd</sup> or succeeding<br/>issuance is 7 days.</li> <li>c. Requirements and<br/>procedures that will<br/>be undertaken to<br/>claim the requested<br/>documents.</li> </ul> </li> </ul> | None      | 5 Minutes  | <i>Clerk</i><br>University<br>Registrar |
|                                                                                                    | Total                                                                                                    | Php160.00 | 37 Minutes |                                         |

### 8. Request and Issuance of Certificate of Weighted Average

### (CWA – G.S., B.S., Undergraduate/CWA-HS)

This covers all students who wish to request for Certificate of General Weighted Average, starting from the issuance of form/s up to the receipt of the requested documents from the Office of the University Registrar.

| Office or Division:                              | University Registrar        |                                                                  |  |  |
|--------------------------------------------------|-----------------------------|------------------------------------------------------------------|--|--|
| Classification:                                  | Simple - External           |                                                                  |  |  |
| Type of Transaction:                             | G2C – Government to         | Citizen                                                          |  |  |
| Who may avail:                                   | SLSU Graduates and Students |                                                                  |  |  |
| CHECKLIST OF REQUIREMENTS WHERE TO SECURE        |                             |                                                                  |  |  |
| AA-REG-2.01F1, Rev. 0 – Request Form for Records |                             | University Registrar – Window 1 (Receiving and Releasing System) |  |  |
| AA-REG-2.01F2, Rev.0 – Student Clearance         |                             | University Registrar – Window 1 (Receiving and Releasing System) |  |  |
| AA-REG-2.01F5 Order of Payment Form              |                             | Registrar's Office                                               |  |  |
| Order of Payment Receipt Accounting Office       |                             |                                                                  |  |  |

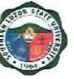

| Accountable Form 51 - Official Receipt of SLSU Main for Payment Received                                                                                                    |                                                                                                    | University Cashiering Office |                     |                                                                                 |  |
|----------------------------------------------------------------------------------------------------|----------------------------------------------------------------------------------------------------|------------------------------|---------------------|---------------------------------------------------------------------------------|--|
| 1 piece of Documentary Stamp (Violet) worth<br>Php30                                                                                                    |                                                                                                    | Requesting Party / BIR       |                     |                                                                                 |  |
| Authorization letter (if r<br>representative)                                                                                                    | Authorization letter (if request is made thru a representative)                                                                                                    |                              | Requesting Party    |                                                                                 |  |
| Original and photocopy requesting party and re                                                                                                    |                                                                                                    | Requesting                   | Party               |                                                                                 |  |
| CLIENT STEPS                                                                                                    | AGENCY ACTIONS                                                                                                    | FEES TO<br>BE PAID           | PROCESSIN<br>G TIME | PERSON<br>RESPONSIBLE                                                           |  |
| <ol> <li>Proceed to the OUR<br/>Window 1 and<br/>request all the<br/>following forms:</li> <li>AA-REG-2.01F1,<br/>Rev. 0 – Request<br/>Form for Records</li> <li>AA-REG-2.01F2,<br/>Rev.0 – Student<br/>Clearance</li> <li>AA-REG-2.01F5<br/>Order of Payment</li> </ol> | <ol> <li>Welcome the client<br/>&amp; issue the Request<br/>Form for Records<br/>(RF), Student<br/>Clearance Form<br/>(SCF) and Order of<br/>Payment Form<br/>(OPF) and instruct<br/>how to proceed.</li> </ol> | None                         | 2 Minutes           | <i>Clerk</i><br>University<br>Registrar                                         |  |
| <ul> <li>2.1 Accomplish the request form and the signing of clearance to the following offices:</li> <li>d. College Dean</li> <li>e. Library</li> <li>f. Office of Student Affairs and Services</li> <li>g. Accounting Office</li> </ul>                                 | 2.1 Check office<br>records to see if<br>students have no<br>pending obligation/<br>responsibility then<br>sign SCF if the<br>student is clear of<br>any<br>financial/material<br>responsibilities.             | None                         | 20 Minutes          | Head of office<br>or duly<br>authorized<br>personnel<br>University<br>Registrar |  |
| 2.2 At the Accounting<br>Office secure the<br>Order of Payment<br>Receipt.                                                                                                    | 2.2 The Accounting<br>Office will issue the<br>Order of Payment<br>Receipt.                                                                                                    | None                         | 2 Minutes           | Accounting<br>Office-Clerk                                                      |  |
| 3. Proceed to the cashier for payment of fees.                                                                                                    | <ol> <li>Receive payment<br/>and issue a<br/>corresponding<br/>official receipt (OR),</li> </ol>                                                                                                    | Php100.00                    | 5 Minutes           | <i>Clerk</i><br>Cashiering<br>Office                                            |  |

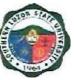

|                                                                                                    | then fill in the<br>Cashier's Box in RF.                                                                                                    |           |            |                                         |
|----------------------------------------------------------------------------------------------------|----------------------------------------------------------------------------------------------------|-----------|------------|-----------------------------------------|
| <ol> <li>Submit duly<br/>accomplished<br/>forms, clearance<br/>and Official Receipt<br/>of Payment to OUR<br/>Window 1</li> </ol> | <ol> <li>Check if the forms<br/>and receipts are<br/>complete and stamp<br/>the date of<br/>claim/release of the<br/>requested<br/>document in the<br/>"Claim Stub" portion<br/>of the request form.</li> </ol>                                                                                                    | None      | 5 Minutes  | <i>Clerk</i><br>University<br>Registrar |
| 2. Receive the "Claim<br>Stub" and return on<br>the release date for<br>the requested<br>document.                                | <ul> <li>5. Issue the stamped<br/>"Claim Stub" and<br/>inform the<br/>requesting party on<br/>the following:</li> <li>a. Processing time<br/>for 1<sup>st</sup> issuance is<br/>20 days</li> <li>b. Processing time<br/>for 2<sup>nd</sup> or<br/>succeeding<br/>issuance is 7<br/>days.</li> <li>c. Requirements<br/>and procedures<br/>that will be<br/>undertaken to<br/>claim the<br/>requested<br/>documents.</li> </ul> | None      | 5 Minutes  | <i>Clerk</i><br>University<br>Registrar |
|                                                                                                    | TOTAL                                                                                                    | Php100.00 | 39 Minutes |                                         |

### 9. Authentication of Diploma/TOR/Registration Form

This covers all students who wish to request for Transcript of Record, starting from the issuance of form/s up to the receipt of Transcript of Record from the Office of the University Registrar.

| Office or Division:     | University Registrar        |
|-------------------------|-----------------------------|
| Classification:         | Simple                      |
| Type of<br>Transaction: | G2C – Government to Citizen |
| Who may avail:          | SLSU Graduates and Students |

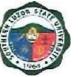

| CHECKLIST OF REQUIREMENTS                                                                                                    |                                                                                                    | WHERE TO SECURE                                                  |                     |                                         |  |
|----------------------------------------------------------------------------------------------------|----------------------------------------------------------------------------------------------------|------------------------------------------------------------------|---------------------|-----------------------------------------|--|
| AA-REG-2.01F1, Rev. 0 – Request Form for Records                                                                                                    |                                                                                                    | University Registrar – Window 1 (Receiving and Releasing System) |                     |                                         |  |
| AA-REG-2.01F2, R                                                                                                    | ev.0 – Student Clearance                                                                                              | University Registrar – Window 1 (Receiving and Releasing System) |                     |                                         |  |
| AA-REG-2.01F5 Ord                                                                                                    | ler of Payment Form                                                                                                   | Registrar's                                                      | Registrar's Office  |                                         |  |
| Order of Payment R                                                                                                    | eceipt                                                                                                    | Accounting                                                       | Office              |                                         |  |
| Main for Payment R                                                                                                    |                                                                                                    | University C                                                     | Cashiering Office   | ,                                       |  |
| 1 piece of Documen<br>Php30                                                                                                    | tary Stamp (Violet) worth                                                                                             | Requesting                                                       | Party / BIR         |                                         |  |
| Authorization Letter a representative)                                                                                                    | (if the request is made thru                                                                                          | Requesting                                                       | Party               |                                         |  |
| Original and photoco<br>and representative                                                                                                    | ppies of valid IDs of student                                                                                         | Requesting                                                       | Requesting Party    |                                         |  |
| Clear and clean photocopies of document/s to be authenticated with the original copies                                                                                                    |                                                                                                    | Requesting Party                                                 |                     |                                         |  |
| CLIENT STEPS                                                                                                    | AGENCY ACTIONS                                                                                                    | FEES TO<br>BE PAID                                               | PROCESSIN<br>G TIME | PERSON<br>RESPONSIBL<br>E               |  |
| <ol> <li>Proceed to the<br/>OUR Window 1<br/>and request the<br/>following forms:</li> <li>AA-REG-2.01F         <ol> <li>Rev. 0 –<br/>Request Form<br/>for Records</li> </ol> </li> </ol> | 1. Issue the Request Form<br>for Records (RF) and<br>Order of Payment Form<br>(OPF) and instruct on<br>how to proceed | None                                                             | 1 Minute            | <i>Clerk</i><br>University<br>Registrar |  |
| b. AA-REG-2.01F<br>5 Order of<br>Payment                                                                                                    |                                                                                                    |                                                                  |                     |                                         |  |
| 2. Proceed to the<br>Accounting Office<br>to secure the<br>Order of<br>Payment<br>Receipt.                                                                                                | 2. The Accounting Office<br>will issue the Order of<br>Payment Receipt.                                               | None                                                             | 2 Minutes           | Accounting<br>Office-Clerk              |  |
| 3. Proceed to the<br>Cashier's Office                                                                                                    | 3. Receive payment, issue<br>corresponding official                                                                   | Php<br>50.00/set                                                 | 3 Minutes           | Clerk                                   |  |

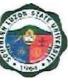

| for payment of fee.                                                                                                    | receipts (OR), then fill<br>up the Cashier's Box in<br>RF.                                                                                                    |                  |            | Cashiering<br>Office                            |
|----------------------------------------------------------------------------------------------------|----------------------------------------------------------------------------------------------------|------------------|------------|-------------------------------------------------|
| <ol> <li>Submit RF,<br/>original &amp;<br/>photocopies of<br/>TOR and<br/>diploma, OR and<br/>other<br/>requirements.</li> </ol> | <ul> <li>4.1 Receive and check the completeness of the request and the submitted requirements.</li> <li>4.2 If complete, stamp the date of release on the "Claim Stub" portion of the request form, otherwise return the request to the client for completion.</li> </ul> | None             | 5 Minutes  | <i>Clerk</i><br>University<br>Registrar         |
| 5. Receive the<br>Claim Stub and<br>return on the<br>date of release to<br>claim the<br>requested<br>documents.                  | <ul> <li>5.1 Issue the stamped<br/>"Claim Stub"</li> <li>5.2 Advise the client on<br/>the date of release,<br/>requirements and<br/>process that must be<br/>completed in claiming<br/>the requested<br/>documents.</li> </ul>                                            | None             | 5 Minutes  | Verifier/Encode<br>r<br>University<br>Registrar |
|                                                                                                    | Total                                                                                                    | Php50.00/<br>set | 16 Minutes |                                                 |

### **10. Request and Issuance of Various Certifications**

To establish a procedure for processing requests for certifications. This covers all students who wish to request Certification, starting from the issuance of form/s up to the receipt of Certification from the Office of the University Registrar.

| Office or Division:                                                                                         | University Registrar        |  |  |  |
|----------------------------------------------------------------------------------------------------|-----------------------------|--|--|--|
| Classification:                                                                                             | Simple                      |  |  |  |
| Type of<br>Transaction:                                                                                     | G2C – Government to Citizen |  |  |  |
| Who may avail:                                                                                              | SLSU Graduates and Students |  |  |  |
| CHECKLIST OF REQUIREMENTS WHERE TO SECURE                                                                   |                             |  |  |  |
| AA-REG-2.01F1, Rev. 0 – Request Form for<br>RecordsUniversity Registrar – Window 1<br>and Releasing System) |                             |  |  |  |
| AA-REG-2.01F2, Rev.0 – Student Clearance University Registrar – Window 1 (Receiving and Releasing System)   |                             |  |  |  |

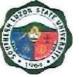

| AA-REG-2.01F5 Order of Payment Form                                                                                                    |                                                                                                    | Registrar's Office           |                     |                                                                                 |
|----------------------------------------------------------------------------------------------------|----------------------------------------------------------------------------------------------------|------------------------------|---------------------|---------------------------------------------------------------------------------|
| Order of Payment Receipt                                                                                                    |                                                                                                    | Accounting Office            |                     |                                                                                 |
| Accountable Form 51 - Official Receipt of<br>SLSU Main for Payment Received                                                                                                    |                                                                                                    | University Cashiering Office |                     |                                                                                 |
|                                                                                                    | tary Stamp (Violet) worth                                                                                                    | Requesting Party / BIR       |                     |                                                                                 |
|                                                                                                    | (if the request is made<br>e)                                                                                                    | Requesting Party             |                     |                                                                                 |
| Original and photoco<br>student and represe                                                                                                    | opies of a valid ID's of ntative                                                                                                    | Requesting Party             |                     |                                                                                 |
| Photocopy of registrees of attendance                                                                                                    | ation form last semester                                                                                                    | Requesting I                 | Party               |                                                                                 |
| Dean's certification of comprehensive exar                                                                                                    | of passing the<br>ninations for CARMA                                                                                                    | Requesting I                 | Party               |                                                                                 |
| CLIENT STEPS                                                                                                    | AGENCY ACTIONS                                                                                                    | FEES TO<br>BE PAID           | PROCESSIN<br>G TIME | PERSON<br>RESPONSIBLE                                                           |
| <ol> <li>Proceed to the<br/>OUR Window 1<br/>and request all<br/>the following<br/>forms:         <ul> <li>AA-REG-2.0</li> <li>1F1, Rev. 0 –</li> <li>Request</li> <li>Form for</li> <li>Records</li> <li>AA-REG-2.0</li> <li>1F2, Rev.0 –</li> <li>Student</li> <li>Clearance</li> <li>AA-REG-2.0</li> <li>1F5 Order of</li> <li>Payment</li> </ul> </li> </ol> | <ol> <li>Welcome the client &amp;<br/>issue the Request<br/>Form for Records<br/>(RF), Student<br/>Clearance Form (SCF)<br/>and Order of Payment<br/>Form (OPF) and<br/>instruct how to<br/>proceed.</li> </ol>      | None                         | 2 Minutes           | <i>Clerk</i><br>University<br>Registrar                                         |
| <ol> <li>Accomplish the request form and the signing of clearance to the following offices:         <ul> <li>a. College Dean</li> <li>b. Library</li> </ul> </li> </ol>                                                                                                    | <ol> <li>Check office records to<br/>see if students have<br/>no pending obligation/<br/>responsibility then sign<br/>SCF if the student is<br/>clear of any<br/>financial/material<br/>responsibilities.</li> </ol> | None                         | 20 Minutes          | Head of office<br>or duly<br>authorized<br>personnel<br>University<br>Registrar |

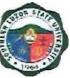

| <ul> <li>c. Office of<br/>Student<br/>Affairs and<br/>Services</li> <li>d. Accounting<br/>Office</li> </ul> 2.1 At the<br>Accounting<br>Office secure<br>the Order of<br>Payment<br>Receipt. | 2.1 The Accounting<br>Office will issue the<br>Order of Payment<br>Receipt.                                                                                                    | None                              | 2 Minutes   | Accounting<br>Office-Clerk                  |
|----------------------------------------------------------------------------------------------------|----------------------------------------------------------------------------------------------------|-----------------------------------|-------------|---------------------------------------------|
| 3. Proceed to the<br>cashier for<br>payment of<br>fees.                                                                                                    | 3. Receive payment and<br>issue corresponding<br>official receipt (OR),<br>then fill in the<br>Cashier's Box in RF.                                                                                                    | Php100/<br>certification          | 5 Minutes   | <i>Clerk</i><br>Cashiering<br>Office        |
| 4. Submit duly<br>accomplished<br>forms,<br>clearance and<br>Official Receipt<br>of Payment to<br>OUR Window 1                                                                               | <ul> <li>4.1 Check if the forms<br/>and receipts are<br/>complete.</li> <li>4.2 Stamp the date of<br/>claim/release of the<br/>requested document in<br/>the "Claim Stub"<br/>portion of the request<br/>form.</li> </ul>      | None                              | 5 Minutes   | <i>Clerk</i><br>University<br>Registrar     |
| 5. Receive the<br>Claim Stub and<br>return on the<br>date of release<br>to claim the<br>requested<br>documents.                                                                              | <ul> <li>5.1 Issue the stamped<br/>"Claim Stub"</li> <li>5.2 Advise the client on<br/>the date of release,<br/>requirements and<br/>process that must be<br/>completed in claiming<br/>the requested<br/>documents.</li> </ul> | None                              | 5 Minutes   | Verifier/Encoder<br>University<br>Registrar |
|                                                                                                    | Total                                                                                                    | Php100.00<br>per<br>certification | 39 Minutes. |                                             |

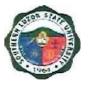

# 11. Request and Issuance of Student Evaluation Prior to Application for Graduation

This starts from the issuance of form/s up to the receipt of evaluation from the Office of the University Registrar.

| Office or Division:                                                                                                    | University Registrar                                                                                                    |                                                                                                    |                    |                                         |
|----------------------------------------------------------------------------------------------------|----------------------------------------------------------------------------------------------------|----------------------------------------------------------------------------------------------------|--------------------|-----------------------------------------|
| Classification:                                                                                                    | Simple                                                                                                    |                                                                                                    |                    |                                         |
| Type of<br>Transaction:                                                                                                    | G2C – Government to Citizen                                                                                                    |                                                                                                    |                    |                                         |
| Who may avail:                                                                                                    | SLSU Students                                                                                                    |                                                                                                    |                    |                                         |
| CHECKLIST OF                                                                                                    | REQUIREMENTS                                                                                                    |                                                                                                    | WHERE TO SEC       | URE                                     |
| Records<br>AA-REG-2.01F5 Orde<br>Order of Payment Re<br>Accountable Form 51<br>SLSU Main for Paym                                                                                                    | ceipt<br>- Official Receipt of<br>ent Received<br>if request is made thru a<br>pies of a valid ID's of                                                                                                    | University Registrar – Window 1 (Receiving<br>and Releasing System)Registrar's OfficeAccounting OfficeUniversity Cashiering OfficeRequesting PartyRequesting Party |                    | w 1 (Receiving                          |
| Course/program pros                                                                                                    |                                                                                                    | Requesting                                                                                                    | Party              |                                         |
| CLIENT STEPS                                                                                                    | AGENCY ACTIONS                                                                                                    | FEES TO<br>BE PAID                                                                                                    | PROCESSING<br>TIME | PERSON<br>RESPONSIBLE                   |
| <ol> <li>Proceed to the<br/>OUR Window 1<br/>and request all<br/>the following<br/>forms:         <ol> <li>AA-REG-2.01<br/>F1, Rev. 0 –<br/>Request Form<br/>for Records</li> <li>AA-REG-2.01<br/>F5 Order of<br/>Payment.</li> </ol> </li> </ol> | <ol> <li>Welcome the client &amp;<br/>issue the Request<br/>Form for Records<br/>(RF), Student<br/>Clearance Form<br/>(SCF) and Order of<br/>Payment Form (OPF)<br/>and instruct how to<br/>proceed.</li> </ol> | None                                                                                                    | 2 Minutes          | <i>Clerk</i><br>University<br>Registrar |
| <ol> <li>Proceed to the<br/>Accounting Office<br/>and secure the</li> </ol>                                                                                                    | 2. The Accounting<br>Office will issue the<br>Order of Payment<br>Receipt.                                                                                                    | None                                                                                                    | 2 Minutes          | Accounting<br>Office-Clerk              |

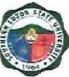

| Order of Payment<br>Receipt.                                                                                                    |                                                                                                    |                                |            |                                                    |
|----------------------------------------------------------------------------------------------------|----------------------------------------------------------------------------------------------------|--------------------------------|------------|----------------------------------------------------|
| <ol> <li>Proceed to the<br/>cashier for<br/>payment of fees.</li> </ol>                                                                   | 3. Receive payment and<br>issue corresponding<br>official receipt (OR),<br>then fill in the<br>Cashier's Box in RF.                                                                                                    | Php100.00<br>per<br>evaluation | 5 Minutes  | <i>Clerk</i><br>Cashiering<br>Office               |
| <ol> <li>Submit duly<br/>accomplished<br/>forms,<br/>requirements and<br/>Official Receipt of<br/>Payment to OUR<br/>Window 1.</li> </ol> | <ul> <li>4.1 Check if the forms<br/>and receipts are<br/>complete.</li> <li>4.2 Stamp the date of<br/>claim/release of the<br/>requested document<br/>in the "Claim Stub"<br/>portion of the request<br/>form.</li> </ul>      | None                           | 5 Minutes  | <i>Clerk</i><br>University<br>Registrar            |
| 5. Receive the Claim<br>Stub and return<br>on the date of<br>release to claim<br>the requested<br>documents.                              | <ul> <li>5.1 Issue the stamped<br/>"Claim Stub"</li> <li>5.2 Advise the client on<br/>the date of release,<br/>requirements and<br/>process that must be<br/>completed in claiming<br/>the requested<br/>documents.</li> </ul> | None                           | 5 Minutes  | <i>Verifier/Encoder</i><br>University<br>Registrar |
|                                                                                                    | TOTAL                                                                                                    | Php100.00<br>per<br>evaluation | 19 Minutes |                                                    |

#### 12. Request Issuance of Transfer Credentials

This covers all students who wish to request Transfer Credentials starting from the issuance of forms/ up to the receipt of Transfer Credentials from the OUR.

| Office or Division:           | University Registrar           |                                                                  |  |
|-------------------------------|--------------------------------|------------------------------------------------------------------|--|
| Classification:               | Simple                         |                                                                  |  |
| Type of<br>Transaction:       | G2C – Government to Citizen    |                                                                  |  |
| Who may avail:                | SLSU Graduates and Students    |                                                                  |  |
| CHECKLIST O                   | F REQUIREMENTS WHERE TO SECURE |                                                                  |  |
| AA-REG-2.01F1, Rev<br>Records | /. 0 – Request Form for        | University Registrar – Window 1 (Receiving and Releasing System) |  |

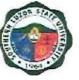

| AA-REG-2.01F2, Re                                                                                                    | v.0 – Student Clearance                                                                                                    | University Reand Releasing   | egistrar – Windo<br>ng System) | w 1 (Receiving                                                                  |
|----------------------------------------------------------------------------------------------------|----------------------------------------------------------------------------------------------------|------------------------------|--------------------------------|---------------------------------------------------------------------------------|
| AA-REG-2.01F5 Orde                                                                                                    | er of Payment Form                                                                                                    | Registrar's C                | Office                         |                                                                                 |
| Order of Payment Re                                                                                                    |                                                                                                    | Accounting Office            |                                |                                                                                 |
| Accountable Form 51<br>SLSU Main for Paym                                                                                                    | -                                                                                                    | University Cashiering Office |                                |                                                                                 |
| 1 piece of Documentary Stamp (Violet) worth<br>Php30                                                                                                    |                                                                                                    | Requesting                   | Party / BIR                    |                                                                                 |
| · · · ·                                                                                                    | f request is made thru a                                                                                                    | Requesting                   | Party                          |                                                                                 |
| Original & Photocopie student and represen                                                                                                    |                                                                                                    | Requesting                   | Party                          |                                                                                 |
| F137 (if not yet subm<br>Picture                                                                                                    | itted) PSA Birth and                                                                                                    | Requesting                   | Party                          |                                                                                 |
| Other entrance requir failed to submit during                                                                                                    |                                                                                                    | Requesting                   | Party                          |                                                                                 |
| Student ID                                                                                                    |                                                                                                    | Requesting                   | Party                          |                                                                                 |
| CLIENT STEPS                                                                                                    | AGENCY ACTIONS                                                                                                    | FEES TO<br>BE PAID           | PROCESSIN<br>G TIME            | PERSON<br>RESPONSIBLE                                                           |
| <ol> <li>Proceed to the<br/>OUR Window 1<br/>and request all the<br/>following forms:</li> <li>AA-REG-2.01F<br/>1, Rev. 0 –<br/>Request Form<br/>for Records</li> <li>AA-REG-2.01F<br/>2, Rev.0 –<br/>Student<br/>Clearance</li> <li>AA-REG-2.01F<br/>5 Order of<br/>Payment</li> </ol> | <ol> <li>Welcome the Client &amp;<br/>issue the Request<br/>Form for Records<br/>(RF), Student<br/>Clearance Form (SCF)<br/>and Order of Payment<br/>Form (OPF) and give<br/>instructions on how to<br/>proceed.</li> </ol> |                              | 2 Minutes                      | Clerk<br>University<br>Registrar                                                |
| <ul> <li>2.1 Accomplish the request form and the signing of clearance to the following offices:</li> <li>d. College Dean e. Library</li> </ul>                                                                                                    | 2.1 Check office records<br>to see if students<br>have no pending<br>obligation/<br>responsibility then<br>sign SCF if the<br>student is clear of<br>any                                                                    | None                         | 20 Minutes                     | Head of office<br>Or<br>duly authorized<br>personnel<br>University<br>Registrar |

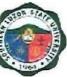

| <ul> <li>f. Office of<br/>Student Affairs<br/>and Services</li> <li>g. Accounting<br/>Office</li> <li>2.2 At the<br/>Accounting Office<br/>secure the Order<br/>of Payment<br/>Receipt.</li> </ul> | financial/material<br>responsibilities.<br>2.2 The Accounting<br>Office will issue the<br>Order of Payment<br>Receipt.                                                                                                    | None   | 2 Minutes  | Accounting<br>Office-Clerk                  |
|----------------------------------------------------------------------------------------------------|----------------------------------------------------------------------------------------------------|--------|------------|---------------------------------------------|
| 3. Proceed to the<br>cashier for<br>payment of fees.                                                                                                    | <ol> <li>Receive payment and<br/>issue corresponding<br/>official receipt (OR),<br/>then fill in the<br/>Cashier's Box in RF.</li> </ol>                                                                                       | Php250 | 5 Minutes  | <i>Clerk</i><br>Cashiering<br>Office        |
| 4. Submit duly<br>accomplished<br>forms,<br>requirements and<br>Official Receipt of<br>Payment to OUR<br>Window 1                                                                                  | <ul> <li>4.1 Check if the forms<br/>and receipts are<br/>complete.</li> <li>4.2 Stamp the date of<br/>claim/release of the<br/>requested document<br/>in the "Claim Stub"<br/>portion of the<br/>request form.</li> </ul>      | None   | 5 Minutes  | <i>Clerk</i><br>University<br>Registrar     |
| 5. Receive the Claim<br>Stub and return<br>on the date of<br>release to claim<br>the requested<br>documents.                                                                                       | <ul> <li>5.1 Issue the stamped<br/>"Claim Stub"</li> <li>5.2 Advise the client on<br/>the date of release,<br/>requirements and<br/>process that must be<br/>completed in claiming<br/>the requested<br/>documents.</li> </ul> | None   | 5 Minutes  | Verifier/Encoder<br>University<br>Registrar |
|                                                                                                    | TOTAL                                                                                                    | Php250 | 39 Minutes |                                             |

# 13. Claiming/release of requested documents (TOR, Diploma, CAV, Credentials etc.)

| Office or Division: | University Registrar |
|---------------------|----------------------|
| Classification:     | Simple - External    |

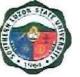

| Transaction:       SLSU Graduates and Students         Who may avail:       SLSU Graduates and Students         CHECKLIST OF REQUIREMENTS       WHERE TO SECURE         Claim Stub       Requesting Party         Authorization letter (if request is made thru a representative)       Requesting Party         Original and photocopy (1) valid ID of the student and representative       Requesting Party         CLIENT STEPS       AGENCY ACTIONS       FEES TO BE PAID       PROCESSING TIME       PERSON RESPONSIBLE                                                                                                    |                                                                                                |                                                                                                    |               |              |            |
|----------------------------------------------------------------------------------------------------|------------------------------------------------------------------------------------------------|----------------------------------------------------------------------------------------------------|---------------|--------------|------------|
| CHECKLIST OF REQUIREMENTS         WHERE TO SECURE           Claim Stub         Requesting Party           Authorization letter (if request is made thru a<br>representative)         Requesting Party           Original and photocopy (1) valid ID of the<br>student and representative         Requesting Party           CLIENT STEPS         AGENCY ACTIONS         FEES TO BE<br>PAID         PROCESSING<br>TIME         PERSON<br>RESPONSIBLE           Proceed to OUR         1.1 Receive and<br>evaluate the<br>submitted<br>requirements.         None         2 Minutes         Clerk<br>University<br>Registrar           a. Claim Stub<br>b. Authorization<br>Letter (if<br>applicable)         1.2 Retrieve the<br>requested<br>documents from<br>the files of<br>processed<br>requests.         None         2 Minutes         Clerk<br>University<br>Registrar           Receive, and verify<br>the correctness of<br>requested<br>documents         2.1 Present TOR to the<br>client nd ask the<br>client to verify the<br>correctness and<br>completeness of<br>information in the<br>requested<br>documents.         None         4 Minutes         Clerk<br>University<br>Registrar           Requesting party and his/her<br>representative. (if<br>applicable)         2.1 Present TOR to the<br>client to verify the<br>correctness and<br>completeness of<br>information in the<br>requested<br>documents.         None         4 Minutes         Clerk<br>University<br>Registrar                                            | Type of<br>Transaction:                                                                        | G2C – Government to Citizen                                                                                                    |               |              |            |
| Claim StubRequesting PartyAuthorization letter (if request is made thru a<br>representative)Requesting PartyOriginal and photocopy (1) valid ID of the<br>student and representativeRequesting PartyCLIENT STEPSAGENCY ACTIONSFEES TO BE<br>PAIDPROCESSING<br>TIMEPERSON<br>RESPONSIBLE. Proceed to OUR<br>Window 1 and<br>submit the<br>following:<br>a. Claim Stub<br>b. Authorization<br>Letter (if<br>applicable)1.1 Receive and<br>evaluate the<br>submit the<br>following:<br>1.2 Retrieve the<br>requested<br>documents from<br>the files of<br>requests.None2 MinutesClerk<br>University<br>Registrarc. Original and<br>photocopy of<br>valid ID of both<br>the the requesting<br>party and his/her<br>representative. (if<br>applicable)2.1 Present TOR to the<br>client and ask the<br>client and ask the<br>client and ask the<br>client and ask the<br>client and ask the<br>client and ask the<br>client and ask the<br>client to verify the<br>correctness and<br>completeness of<br>information in the<br>requested<br>documents.None4 MinutesClerk<br>University<br>Registrar2. Ask the client to<br>log their name and<br>signature to the<br>logbook of released<br>documents.2.2 Ask the client to<br>log their name and<br>signature to the<br>logbook of released<br>documents.2.4 MinutesClerk<br>University                                                                                                    | Who may avail:                                                                                 | SLSU Graduates and Students                                                                                                    |               |              |            |
| Authorization letter (if request is made thru a representative)       Requesting Party         Original and photocopy (1) valid ID of the student and representative       Requesting Party         CLIENT STEPS       AGENCY ACTIONS       FEES TO BE PAID       PROCESSING       PERSON RESPONSIBLE         . Proceed to OUR       1.1 Receive and evaluate the submitted requirements.       None       2 Minutes       Clerk       University Registrar         a. Claim Stub       b. Authorization Letter (if applicable)       1.2 Retrieve the requested documents from the files of processed requests.       None       2 Minutes       Clerk       University Registrar         c. Original and photocopy of valid ID of both the requesting party and his/her requested documents and sign ture or kers sof requested documents.       None       4 Minutes       Clerk       University Registrar         Receive, and verify the correctness of requested documents.       2.1 Present TOR to the client and ask the client to verify the correctness of information in the requested documents.       None       4 Minutes       Clerk         University Registrar       Completeness of information in the requested documents.       2.2 Ask the client to log their name and signature to the logbook of released documents.       None       4 Minutes       Clerk                                                                                                    | CHECKLIST OF                                                                                   | REQUIREMENTS                                                                                                    | V             | VHERE TO SEC | URE        |
| representative)     AGENCY ACTIONS     Requesting Party       CLIENT STEPS     AGENCY ACTIONS     FEES TO BE<br>PAID     PROCESSING<br>TIME     PERSON<br>RESPONSIBLE       Proceed to OUR<br>Window 1 and<br>submit the<br>following:     1.1 Receive and<br>evaluate the<br>submitted<br>requirements.     None     2 Minutes     Clerk<br>University<br>Registrar       a. Claim Stub<br>b. Authorization<br>Letter (if<br>applicable)     1.2 Retrieve the<br>requested<br>documents from<br>the files of<br>processed<br>requests.     None     2 Minutes     Clerk<br>University<br>Registrar       c. Original and<br>photocopy of<br>valid ID of both<br>the requesting<br>party and his/her<br>requested<br>documents and sign<br>the logbook of<br>released<br>documents     2.1 Present TOR to the<br>client to verify the<br>correctness of<br>information in the<br>requested<br>documents.     None     4 Minutes     Clerk<br>University<br>Registrar       2. Ask the client to<br>log their name and<br>signature to the<br>logbook of released<br>documents.     2.2 Ask the client to<br>log their name and<br>signature to the<br>logbook of released<br>documents.     None     4 Minutes     Clerk<br>University<br>Registrar                                                                                                    | Claim Stub                                                                                     |                                                                                                    | Requesting Pa | arty         |            |
| Student and representative       FEES TO BE PAID       PROCESSING TIME       PERSON RESPONSIBLE         CLIENT STEPS       AGENCY ACTIONS       FEES TO BE PAID       PROCESSING RESPONSIBLE       PERSON RESPONSIBLE         Proceed to OUR Window 1 and submitted requirements.       1.1 Receive and evaluate the submitted requirements.       None       2 Minutes       Clerk University Registrar         a. Claim Stub       b. Authorization Letter (if applicable)       1.2 Retrieve the requested documents from the files of processed requests.       None       2 Minutes       Clerk University Registrar         c. Original and photocopy of valid ID of both the requesting party and his/her representative. (if applicable)       2.1 Present TOR to the client and ask the client to verify the correctness and completeness of information in the requested documents.       None       4 Minutes       Clerk University Registrar         Could be oblight the logbook of released documents.       2.2 Ask the client to log their name and signature to the logbook of released documents.       2.2 Ask the client to log their name and signature to the logbook of released documents.       1.2 Ask the client to log their name and signature to the logbook of released documents.       1.2 Ask the client to log their name and signature to the logbook of released documents.       1.2 Ask the client to log their name and signature to the logbook of released documents.       1.4 Minutes       1.4 Minutes | Authorization letter (if representative)                                                       | request is made thru a                                                                                                    | Requesting Pa | arty         |            |
| CLIENT STEPSAGENCY ACTIONSPAIDTIMERESPONSIBLEProceed to OUR<br>Window 1 and<br>submit the<br>following:<br>a. Claim Stub1.1 Receive and<br>evaluate the<br>submitted<br>requirements.<br>1.2 Retrieve the<br>requested<br>documents from<br>the files of<br>processed<br>requests.None2 MinutesClerk<br>University<br>Registrara. Claim Stub<br>b. Authorization<br>Letter (if<br>applicable)1.2 Retrieve the<br>requested<br>documents from<br>the files of<br>processed<br>requests.None2 MinutesClerk<br>University<br>Registrarc. Original and<br>photocopy of<br>valid ID of both<br>the requesting<br>party and his/her<br>representative. (if<br>applicable)2.1 Present TOR to the<br>client to verify the<br>correctness and<br>completeness of<br>information in the<br>requested<br>documents.None4 MinutesClerk<br>University<br>Registrarc. Receive, and verify<br>the correctness of<br>released<br>documents2.1 Present TOR to the<br>client to verify the<br>correctness and<br>completeness of<br>information in the<br>requested<br>documents.None4 MinutesClerk<br>University<br>Registrar2.2 Ask the client to<br>log their name and<br>signature to the<br>logbook of released<br>documents.2.2 Ask the client to<br>log their name and<br>signature to the<br>logbook of released<br>documents.None4 Minutes                                                                                                    |                                                                                                |                                                                                                    | Requesting Pa | arty         |            |
| Window 1 and<br>submit the<br>following:<br>a. Claim Stub<br>b. Authorization<br>Letter (if<br>applicable)evaluate the<br>submitted<br>requirements.<br>1.2 Retrieve the<br>requested<br>documents from<br>the files of<br>processed<br>requests.University<br>Registrarc. Original and<br>photocopy of<br>valid ID of both<br>the requesting<br>party and his/her<br>representative. (if<br>applicable)2.1 Present TOR to the<br>client and ask the<br>client and ask the<br>client to verify the<br>correctness of<br>requested<br>documentsNone4 MinutesClerk<br>University<br>Registrar2. Receive, and verify<br>the correctness of<br>requested<br>documents2.1 Present TOR to the<br>client and ask the<br>client to verify the<br>correctness of<br>information in the<br>requested<br>documents.None4 MinutesClerk<br>University<br>Registrar2.2 Ask the client to<br>log their name and<br>signature to the<br>logbook of released<br>documents.2.2 Ask the client to<br>log their name and<br>signature to the<br>logbook of released<br>documents.Image: Display the<br>correctness and<br>completeness of<br>information in the<br>requested<br>documents.4 MinutesClerk<br>University<br>Registrar                                                                                                    | CLIENT STEPS                                                                                   | AGENCY ACTIONS                                                                                                    |               |              |            |
| photocopy of<br>valid ID of both<br>the requesting<br>party and his/her<br>representative. (if<br>applicable)2.1 Present TOR to the<br>client and ask the<br>client and ask the<br>client to verify the<br>correctness and<br>completeness of<br>information in the<br>requested<br>documentsNone4 MinutesClerk<br>University<br>Registrar2.1 Present TOR to the<br>client and ask the<br>client to verify the<br>correctness and<br>completeness of<br>information in the<br>requested<br>documents.None4 MinutesClerk<br>University<br>Registrar                                                                                                    | Window 1 and<br>submit the<br>following:<br>a. Claim Stub<br>b. Authorization<br>Letter (if    | evaluate the<br>submitted<br>requirements.<br>1.2 Retrieve the<br>requested<br>documents from<br>the files of<br>processed                                                                                                  | None          | 2 Minutes    | University |
| the correctness of<br>requested<br>documents and sign<br>the logbook of<br>released<br>documentsclient and ask the<br>client to verify the<br>correctness and<br>completeness of<br>information in the<br>requested<br>documents.University<br>Registrar2.2 Ask the client to<br>log their name and<br>signature to the<br>logbook of released<br>documents.2.2 Ask the client to<br>log book of released<br>documents.0                                                                                                    | photocopy of<br>valid ID of both<br>the requesting<br>party and his/her<br>representative. (if |                                                                                                    |               |              |            |
| TOTAL None 6 Minutes                                                                                                    | the correctness of<br>requested<br>documents and sign<br>the logbook of<br>released            | client and ask the<br>client to verify the<br>correctness and<br>completeness of<br>information in the<br>requested<br>documents.<br>2.2 Ask the client to<br>log their name and<br>signature to the<br>logbook of released | None          | 4 Minutes    | University |
|                                                                                                    |                                                                                                | TOTAL                                                                                                    | None          | 6 Minutes    |            |

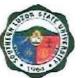

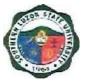

### ADMINISTRATIVE AND FINANCIAL AFFAIRS

•

### SUPPLY AND PROPERTY OFFICE External Service

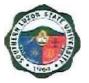

#### 14. Delivery Inspection and Acceptance

The service includes the inspection of the items upon delivery. The delivered items will be verified based on the quantity, and conformity to the specifications indicated on the delivery receipt and approved PO.

| Office or Division:                                                                    | Supply & Property SI                                                                                                    | Supply & Property SLSU |                                                                          |                                                       |  |
|----------------------------------------------------------------------------------------|----------------------------------------------------------------------------------------------------|------------------------|--------------------------------------------------------------------------|-------------------------------------------------------|--|
| Classification:                                                                        |                                                                                                    | Simple                 |                                                                          |                                                       |  |
| Type of Transaction:                                                                   |                                                                                                    |                        |                                                                          |                                                       |  |
| Who may avail?                                                                         | Prospective Supplier                                                                                                    | s                      |                                                                          |                                                       |  |
| CHECKLIST OF                                                                           | REQUIREMENTS                                                                                                    |                        | WHERE TO SE                                                              | CURE                                                  |  |
|                                                                                        |                                                                                                    |                        |                                                                          |                                                       |  |
| Visitors Slip                                                                          |                                                                                                    | Civil Safe             | ty and Security Uni                                                      | t (CSSU)                                              |  |
| PRIVATE SUPPLIER                                                                       | 8                                                                                                    |                        |                                                                          |                                                       |  |
| 1. Notice to Proceed                                                                   |                                                                                                    |                        | ent Office-BAC                                                           |                                                       |  |
| 2. Purchase Order                                                                      |                                                                                                    |                        | ent Office-BAC                                                           |                                                       |  |
| 3. Delivery Receipt                                                                    |                                                                                                    |                        | ent Office-BAC                                                           |                                                       |  |
| 4. Sales Invoice                                                                       |                                                                                                    |                        | ent Office-BAC                                                           |                                                       |  |
| CLIENT STEPS                                                                           | AGENCY ACTION                                                                                                    | FEES<br>TO BE<br>PAID  | PROCESSING<br>TIME                                                       | PERSON<br>RESPONSIBLE                                 |  |
| 1. Sign in the client<br>logbook at the<br>receiving area.                             | <ol> <li>Give the logbook to<br/>the client.</li> </ol>                                                                            | None                   | 5 minutes                                                                | Civil Safety and<br>Security Unit<br>(CSSU)           |  |
| 2. Submit the<br>required<br>documents to the<br>Supply and<br>property staff.         | <ol> <li>Verify compliance<br/>with the list of<br/>requirements.</li> </ol>                                                       | None                   | 15 minutes                                                               | Supply and<br>Property Staff                          |  |
| <ol> <li>Unload the<br/>inbound delivery to<br/>the Stockroom<br/>Building.</li> </ol> | 3. Inspect the accuracy<br>of the details,<br>quantity and other<br>specifications of the<br>goods based on the<br>Purchase Order. | None                   | 3 hours<br>(Processing<br>time varies on<br>the quantity of<br>delivery) | Supply &<br>Property<br>Staff/University<br>Inspector |  |
| Delivery<br>Receipt/Sales<br>Invoice to SAP.                                           | 4.1 Receive the<br>Delivery<br>Receipt/Sales<br>invoice from<br>Supplier                                                           | None                   | 5 minutes                                                                | Supply &<br>Property Staff                            |  |
|                                                                                        | 4.2 Sign and accept<br>the delivery<br>receipt/Sales<br>invoice from the<br>supplier if conforms<br>to specification.              | None                   | 5 minutes                                                                | Supply &<br>Property Staff                            |  |
| 5. Accomplish Client<br>Satisfaction                                                   | 5. Request the client<br>to fill out the Client<br>Satisfaction Form                                                               | None                   | 15 minutes                                                               | Supply &<br>Property Staff                            |  |

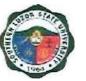

| Survey (CSS)<br>Form. |        |                        |  |
|-----------------------|--------|------------------------|--|
|                       | TOTAL: | 3 hours and 45 minutes |  |

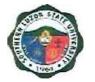

### ADMINISTRATIVE AND FINANCIAL AFFAIRS

UNIVERSITY HEALTH SERVICES External Service

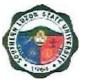

#### **15. Medical and Dental Consultation**

To provide SLSU students and employees outpatient medical assistance in case of illness and ensure the health of students and employees. This procedure covers outpatient physical assessment, diagnosis, and treatment for acute and chronic illnesses within the capability of the Health Services Unit.

| Office or<br>Division:                                                                | University Health Services                                                                                                    |                    |                     |                                                           |  |  |
|---------------------------------------------------------------------------------------|----------------------------------------------------------------------------------------------------|--------------------|---------------------|-----------------------------------------------------------|--|--|
| Classification:                                                                       | Simple                                                                                                    | Simple             |                     |                                                           |  |  |
| Type of<br>Transaction:                                                               | G2C – Government to Citizen                                                                                                    |                    |                     |                                                           |  |  |
| Who may avail:                                                                        | All                                                                                                    |                    |                     |                                                           |  |  |
| CHECKLIST O                                                                           | F REQUIREMENTS                                                                                                    |                    | WHERE TO S          | ECURE                                                     |  |  |
| Identification Card                                                                   |                                                                                                    | Requesting         | g Party             |                                                           |  |  |
| CLIENT STEPS                                                                          | AGENCY ACTIONS                                                                                                    | FEES TO<br>BE PAID | PROCESSIN<br>G TIME | PERSON<br>RESPONSIBLE                                     |  |  |
| 1. Proceed to the<br>University Health<br>Services Unit for<br>medical<br>assistance. | <ol> <li>Determines purpose<br/>of visit and asks the<br/>client for one valid ID</li> </ol>                                                     | None               | 1 Minutes           | <i>Nurse</i><br>University Health<br>Services             |  |  |
|                                                                                       | <ol> <li>Retrieve records for<br/>old students/<br/>employees. Create<br/>new records for new<br/>students/<br/>employees</li> </ol>             | None               | 2 Minutes           | <i>Nurse</i><br>University Health<br>Services             |  |  |
|                                                                                       | 3. Interview & check<br>vital signs then<br>instruct the client to<br>go to the Physician/<br>Dentist                                            | None               | 2 Minutes           | <i>Nurse</i><br>University Health<br>Services             |  |  |
|                                                                                       | <ol> <li>Reviews medical/<br/>dental record</li> </ol>                                                                                           | None               | 2 Minutes           | Physician/Dentist<br>University Health<br>Services        |  |  |
|                                                                                       | <ol> <li>Conducts physical<br/>examination and<br/>evaluation. Provide<br/>treatment and<br/>prescription of<br/>medicines as needed.</li> </ol> | None               | 5 Minutes           | <i>Physician/Dentist</i><br>University Health<br>Services |  |  |

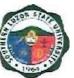

|                                                                                     | <ol> <li>For tooth extraction,<br/>set an appointment/<br/>schedule.</li> </ol>                                                                                    | None | 3 Minutes  | <i>Physician/Dentist</i><br>University Health<br>Services |
|-------------------------------------------------------------------------------------|----------------------------------------------------------------------------------------------------|------|------------|-----------------------------------------------------------|
|                                                                                     | <ol> <li>If needed, refer the<br/>client for further<br/>evaluation and<br/>management to a<br/>physician of choice/<br/>hospitalization as<br/>needed.</li> </ol> | None | 2 Minutes  | <i>Physician/Dentist</i><br>University Health<br>Services |
|                                                                                     | <ol> <li>Fill out the client's<br/>medical/dental<br/>records</li> </ol>                                                                                           | None | 2 Minutes  | <i>Physician/Dentist</i><br>University Health<br>Services |
|                                                                                     | 9. Dispense prescribed medicine                                                                                                    | None | 2 Minutes  | Physician/Dentist<br>University Health<br>Services        |
| 10. Fill out and<br>return the<br>Stakeholders'<br>Feedback form<br>or Google form. | 10. Receive the<br>Stakeholders'<br>Feedback Form or<br>acknowledge receipt<br>of the Google form.                                                                 | None | 1 Minute   | <i>Nurse</i><br>University Health<br>Services             |
|                                                                                     | TOTAL TIME                                                                                                    | None | 20 Minutes |                                                           |

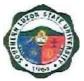

### ADMINISTRATIVE AND FINANCIAL AFFAIRS

PROCUREMENT OFFICE External Service

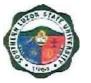

#### **16. Procurement Process**

This service is given to all suppliers, contractors and the general public that transact with the University in its various procurement projects.

| Office or                                                                                | PROCUREMENT OFF                                                                                                    |                    |                    |                       |  |  |
|------------------------------------------------------------------------------------------|----------------------------------------------------------------------------------------------------|--------------------|--------------------|-----------------------|--|--|
| Division:                                                                                | FROGOREMENT OFFICE                                                                                                    |                    |                    |                       |  |  |
| Classification:                                                                          | Complex                                                                                                    |                    |                    |                       |  |  |
| Type of                                                                                  | G2B – Government to I                                                                                                    | Rusiness Enti      | tv/ies             |                       |  |  |
| Transaction:                                                                             |                                                                                                    |                    | tyneo              |                       |  |  |
| Who may avail:                                                                           | Suppliers/Contractors                                                                                                    |                    |                    |                       |  |  |
| CHECKLIST OF RE                                                                          |                                                                                                    |                    | WHERE TO SE        | CURE                  |  |  |
| 1. Request for Quota                                                                     | ition (1 copy)                                                                                                    |                    | REQUESTING         | PARTY                 |  |  |
| 2. Notice of Award (                                                                     | copy)                                                                                                    |                    |                    |                       |  |  |
| 3. Approved Purchas                                                                      | · · /                                                                                                    |                    |                    |                       |  |  |
| 4. Notice to Proceed                                                                     | (1 copy)                                                                                                    |                    | i                  |                       |  |  |
| CLIENT STEPS                                                                             | AGENCY ACTIONS                                                                                                    | FEES TO<br>BE PAID | PROCESSING<br>TIME | PERSON<br>RESPONSIBLE |  |  |
| 1. Suppliers,<br>contractors, or<br>consultants shall<br>send their price<br>quotations. | <ul> <li>1.1 Sending of Requests<br/>for Quotation (RFQ)<br/>and/or follow-up to<br/>suppliers,<br/>contractors, or<br/>consultants to send<br/>their quotations.</li> <li>1.2 For Shopping, at<br/>least (3) price<br/>quotations shall be<br/>obtained.</li> <li>1.3 For SVP, it will<br/>suffice to request<br/>quotations from (3)<br/>suppliers,<br/>contractors, or<br/>consultants of<br/>known qualifications,<br/>but it is not required<br/>to wait and receive<br/>(3) to proceed with<br/>the bid evaluation.</li> <li>1.4 In case no quotation<br/>is received for SVP<br/>on the deadline<br/>stated for<br/>submission of</li> </ul> |                    | 1 Day              | Procurement<br>Staff  |  |  |

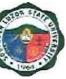

|                                                                                                    |    | quotations, there<br>shall be an<br>extension of<br>reposting in Philgeps<br>for another three (3)<br>days. |      |                      |                       |
|----------------------------------------------------------------------------------------------------|----|----------------------------------------------------------------------------------------------------|------|----------------------|-----------------------|
| 2. Suppliers,<br>contractors, or<br>consultants shall<br>signify conformity<br>by affixing his/her<br>signature on the<br>Notice of Award.                                                                                                    | 2. | Sending Approved<br>Notice of Award to<br>Suppliers,<br>Contractors or<br>Consultants.                      | None | 2 Days               | Procureme<br>nt Staff |
| 3. Suppliers,<br>contractors or<br>consultants shall<br>signify conformity<br>by affixing his/her<br>signature on the<br>Contract and<br>informing the<br>Procurement<br>Office of the<br>stipulated Delivery<br>Date.                                    | 3. | Serving Approved<br>PO to the Suppliers,<br>Contractors or<br>Consultants.                                  | None | 2 Days               | Procureme<br>nt Staff |
| <ol> <li>Suppliers,<br/>contractors or<br/>consultants shall<br/>signify conformity<br/>by affixing his/her<br/>signature on the<br/>Notice of Award<br/>and informing the<br/>Procurement<br/>Office of the<br/>stipulated Delivery<br/>Date.</li> </ol> | 4. | Sending Approved<br>Notice to Proceed to<br>Suppliers,<br>Contractors or<br>Consultants.                    | None | 2 Days               | Procureme<br>nt Staff |
| 5. Fill out and return<br>the Stakeholders'<br>Feedback form or<br>Google form.                                                                                                    | 5. | Receive the<br>Stakeholders'<br>Feedback Form or<br>acknowledge<br>receipt of the<br>Google form.           | None | 1 Minute             | Procureme<br>nt Staff |
|                                                                                                    |    | TOTAL                                                                                                    | None | 7 Days & 1<br>Minute |                       |

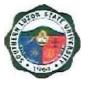

## 17. Procurement of Goods, Infrastructure, Consultancy and through Public Bidding

This procedure shows how the Bids and Awards Committee (BAC) facilitates procurement of goods, infrastructure, consultancy and services through public bidding and ensures that it is following the Implementing Rules and Regulations of the Republic Act 9184.

| Office or<br>Division:                                                                                                    |                        | Bids and Awards Comn                                                                                                    | Awards Committee           |                                                                                                    |                                          |  |  |
|----------------------------------------------------------------------------------------------------|------------------------|----------------------------------------------------------------------------------------------------|----------------------------|----------------------------------------------------------------------------------------------------|------------------------------------------|--|--|
| Classification:<br>Type of                                                                                                    |                        | Highly Technical                                                                                                    | Citizens/G2C-Government to |                                                                                                    |                                          |  |  |
| Transaction:                                                                                                    |                        | Government/G2B-Gove                                                                                                    |                            |                                                                                                    |                                          |  |  |
| Who may avail                                                                                                    | :                      | All Contractors/Supplier                                                                                                    |                            |                                                                                                    |                                          |  |  |
| CHECKLIST O                                                                                                    | F REC                  |                                                                                                    |                            | WHERE TO SE                                                                                                    | CURE                                     |  |  |
| <ol> <li>Purchase Request</li> <li>Invitation to Bid</li> <li>Bid Documents</li> <li>Bid Form</li> <li>Abstract of Bids as Read</li> <li>BAC Attendance Sheet</li> <li>Checklist of Eligibility Requirements</li> <li>Contract/Purchase Order</li> </ol> |                        |                                                                                                    |                            | End-User<br>BAC Secretaria<br>BAC Secretaria<br>BAC Secretaria<br>BAC Secretaria<br>BAC Secretaria<br>BAC Secretaria<br>BAC Secretaria | t<br>t<br>t<br>t                         |  |  |
| CLIENT<br>STEPS                                                                                                    | A                      | GENCY ACTIONS                                                                                                    | FEES TO<br>BE PAID         | PERSON<br>RESPONSIBLE                                                                                                    |                                          |  |  |
| 1. Submit<br>Purchase<br>Request<br>(PR).                                                                                                    | Re<br>1.1              | ceive Purchase<br>quest<br>.1 Verify as per the<br>approved APP/PPMP,<br>approved and<br>accompanied with<br>appropriate supporting<br>documents.<br>.2 Prepare a schedule<br>of bidding. | None                       | 2 Days                                                                                                    | BAC Secretariat                          |  |  |
|                                                                                                    |                        | onduct Pre-Procurement<br>onference.                                                                                                    | None                       | 1 Day                                                                                                    | BAC/ BAC<br>Secretariat/<br>End-User/TWG |  |  |
|                                                                                                    | we<br>we               | st ITB to the PhilGEPS<br>bsite, the university<br>ebsite and any<br>nspicuous place.                                                                                                    | None                       | 7 Days                                                                                                    | BAC Chairman/<br>BAC Secretariat         |  |  |
| 2. Bidders<br>inquire about<br>the project<br>and signify<br>intent to buy<br>bidding                                                                                                    | for<br>do<br>Ca<br>the | ise the bidder to pay<br>the bidding<br>cuments to the<br>shier's Office before<br>submission of the<br>ding documents to                                                                 | None                       | 5 Minutes                                                                                                    | BAC Secretariat                          |  |  |

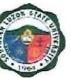

| documents.                                                   | the BAC.                                                                                                    |                                                   |                                                                                     |                                                           |
|--------------------------------------------------------------|----------------------------------------------------------------------------------------------------|---------------------------------------------------|-------------------------------------------------------------------------------------|-----------------------------------------------------------|
| <ol> <li>Bidders<br/>submit proof<br/>of payment.</li> </ol> | 3. Issue bidding documents.                                                                                                    | None<br>(Depending<br>on the<br>Project's<br>ABC) | 5 Minutes                                                                           | BAC Secretariat                                           |
| 4. Bidders<br>attend the<br>Pre-Bid<br>Conference.           | 4.1 Conduct of Pre-Bid<br>Conference to discuss,<br>clarify and explain, among<br>other things, the contract's<br>eligibility requirements and<br>financial components<br>including questions and<br>clarifications raised by the<br>prospective bidders. | None                                              | 1 Day                                                                               | BAC/ BAC<br>Secretariat/<br>TWG/<br>End-User/<br>Observer |
|                                                              | <ul> <li>4.2 Prepare and post a<br/>supplemental bid bulletin<br/>(if there is any) regarding<br/>the amendments in any<br/>provision of the bidding<br/>document/changes<br/>agreed during the pre-bid<br/>conference.</li> </ul>                        | None                                              | 1 Day (1 day<br>after Pre-Bid)                                                      | BAC/ BAC<br>Secretariat                                   |
| 5. Bidders<br>submit<br>bidding<br>documents.                | 5.1 Receive and open bids from bidders.                                                                                                    | None                                              | 1 Day (at least<br>12 days after<br>pre-bid<br>conference)                          | BAC/ BAC<br>Secretariat/<br>TWG/End-User<br>/ Observer    |
|                                                              | 5.2 Bid Evaluation.                                                                                                    | None                                              | 7 Days                                                                              | BAC/ TWG                                                  |
|                                                              | 5.3 Post Qualification to<br>determine whether the<br>bidder concerned<br>complied with and is<br>responsive to all the<br>requirements and<br>conditions as specified in<br>the bidding documents                                                        | None                                              | 12 days<br>(from the<br>determination<br>of Lowest/<br>Single<br>Calculated<br>Bid) | BAC/ TWG                                                  |
|                                                              | 5.4 Prepare BAC resolution<br>and recommendation of<br>award                                                                                                    | None                                              | 1 Day                                                                               | BAC/ BAC<br>Secretariat                                   |
|                                                              | 5.5 Approve<br>Recommendation Award<br>and issue Notice of Award<br>(NOA) to winning bidder                                                                                                    | None                                              | 1 Day                                                                               | HOPE/<br>BAC/ BAC<br>Secretariat                          |

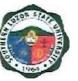

| 6. Winning<br>bidder to<br>accept<br>Notice of<br>Award.                              | 6.1 Post the Notice of Award<br>to the PhilGEPS and<br>agency website and any<br>conspicuous and advise<br>the winning bidder to post<br>the required Performance<br>Security within 10 days<br>from receipt of NOA. | None | 3 Days<br>of posting of<br>NOA                   | BAC/ BAC<br>Secretariat |
|---------------------------------------------------------------------------------------|----------------------------------------------------------------------------------------------------|------|--------------------------------------------------|-------------------------|
|                                                                                       | 6.2 Prepare the Contract                                                                                                    | None | 7 Days                                           | BAC/ BAC<br>Secretariat |
|                                                                                       | 6.3 Approve the Contract                                                                                                    | None | 7 Days                                           | HOPE/<br>BAC            |
| 7. The winning<br>bidder is to<br>sign the<br>contract and                            | 7.1 Enter into a contract with<br>the winning bidder and<br>issue Notice to Proceed<br>(NTP)                                                                                                    | None | 7 Days                                           | HOPE/<br>BAC            |
| Notice to<br>Proceed.                                                                 | <ul> <li>7.2 Post the Contract and<br/>NTP to the PhilGEPS<br/>website</li> <li>7.3 Provide client with<br/>Stakeholders Feedback<br/>(thru client satisfaction<br/>Feedback form)</li> </ul>                        | None | Within 15<br>Days from<br>the issuance<br>of NTP | HOPE/<br>BAC            |
| 8. Fill out and<br>return the<br>Stakeholders'<br>Feedback<br>form or<br>Google Form. | 8. Receive the Stakeholders'<br>Feedback form or Google<br>form.                                                                                                    | None | 2 Minutes                                        | BAC<br>Secretariat      |
|                                                                                       | TOTAL                                                                                                    | None | 73 Days & 12<br>mins. (Per RA<br>9184)           |                         |

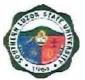

### **ADMINISTRATIVE AND FINANCIAL AFFAIRS**

ACCOUNTING OFFICE External Service

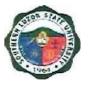

#### 18. Signing of Student Clearance and Issuance of Examination Permit

To ensure that students' organizations and liabilities are settled before giving clearance. This procedure covers the verification of financial liabilities and signing of clearance for students before the semestral break, graduation, or transfer.

| Office or<br>Division:                                                                                               | Accounting Office                                                                                                    | Accounting Office  |                               |                       |  |  |
|----------------------------------------------------------------------------------------------------|----------------------------------------------------------------------------------------------------|--------------------|-------------------------------|-----------------------|--|--|
| Classification:                                                                                                    | Simple                                                                                                    | Simple             |                               |                       |  |  |
| Type of                                                                                                    | G2C-Government to C                                                                                                    | itizen             |                               |                       |  |  |
| Transaction:                                                                                                    |                                                                                                    |                    |                               |                       |  |  |
| Who may avail:                                                                                                    | All                                                                                                    |                    |                               |                       |  |  |
| CHECKLIST O                                                                                                    | F REQUIREMENTS                                                                                                    | l l                | WHERE TO SEC                  | CURE                  |  |  |
| Student Clearance                                                                                                    |                                                                                                    |                    | <b>Respective Coll</b>        | eges                  |  |  |
| Identification Card                                                                                                  |                                                                                                    |                    | <b>Requesting Par</b>         | ty                    |  |  |
| CLIENT STEPS                                                                                                    | AGENCY ACTIONS                                                                                                    | FEES TO BE<br>PAID | PROCESSING<br>TIME            | PERSON<br>RESPONSIBLE |  |  |
| 1. Present<br>clearance<br>signed by the<br>College Dean,<br>OSA Dean,<br>Librarian and<br>University<br>Accountant. | 1. Accounting staff will<br>check the<br>completeness of the<br>signatories of the<br>clearance form.                         | None               | 1 Minutes                     | Accounting<br>Staff   |  |  |
| 2. Receive the duly signed clearance.                                                                                | <ol> <li>After verification,<br/>sign/countersign the<br/>clearance and return<br/>it to the requesting<br/>party.</li> </ol> | None               | 30 Seconds                    | Accounting<br>Staff   |  |  |
|                                                                                                    | TOTAL                                                                                                    | None               | 1 Minute<br>and 30<br>Seconds |                       |  |  |

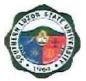

### ADMINISTRATIVE AND FINANCIAL AFFAIRS

CASHIER'S OFFICE External Services

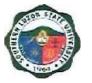

#### **19. Collecting Fees**

To ensure efficient collection of different funds through the applications of government rules, regulations and laws mandated and promulgated by the national government. This covers the different steps regarding the collection of fees.

| Office or<br>Division:                                | Cashiering Office                                                                                                    | Cashiering Office                       |                        |                       |  |  |
|-------------------------------------------------------|----------------------------------------------------------------------------------------------------|-----------------------------------------|------------------------|-----------------------|--|--|
| Classification:                                       | Simple                                                                                                    |                                         |                        |                       |  |  |
| Type of<br>Transaction:                               | G2C – Government to                                                                                                    | Citizen                                 |                        |                       |  |  |
| Who may avail:                                        | All                                                                                                    |                                         |                        |                       |  |  |
| CHECKLIST OF R                                        | EQUIREMENTS                                                                                                    |                                         | WHERE TO SE            | CURE                  |  |  |
| Identification Card<br>Order of Payment Fo            | orm                                                                                                    | Requesting Party<br>Requesting Party    |                        |                       |  |  |
| CLIENT STEPS                                          | AGENCY ACTIONS                                                                                                    | CLAIMS TO<br>BE PAID                    | PERSON<br>RESPONSIBLE  |                       |  |  |
| 1. Present the<br>Order of<br>Payment.                | <ol> <li>Verify Order of<br/>Payment details and<br/>other requirements<br/>as to completeness<br/>and accuracy.</li> </ol> | School Fees<br>and Other<br>Fees        | 15 Seconds/<br>receipt | Collecting<br>Officer |  |  |
| <ol> <li>Pay the<br/>confirmed<br/>amount.</li> </ol> | 2. Accept payment and issue Official Receipt                                                                                |                                         | 45 Seconds/<br>receipt | Collecting Officer    |  |  |
|                                                       | Total:                                                                                                    | Depending<br>on the Order<br>of Payment | 1 Minute               |                       |  |  |

#### 20. Disbursement to Suppliers/ Creditors

To ensure efficient disbursement of funds through the application of government rules, regulations and laws mandated and promulgated by the national government. This document covers office procedures such as payment to the suppliers and other creditors through checks and the expanded Modified Disbursement Scheme or the checkless payment.

#### a. Expanded Modified Direct Payment Scheme (Checkless Payment)

| Office or<br>Division: | Cashiering Office           |
|------------------------|-----------------------------|
| Classification:        | Simple                      |
| Type of                | G2C – Government to Citizen |
| Transaction:           |                             |

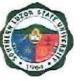

| Who may avail:                                                                                                    |                                                                                                    | WHERE TO SECURE                          |                             |                                                      |  |
|----------------------------------------------------------------------------------------------------|----------------------------------------------------------------------------------------------------|------------------------------------------|-----------------------------|------------------------------------------------------|--|
|                                                                                                    |                                                                                                    | Requesting<br>Requesting<br>Requesting F | Party<br>Party              | ECURE                                                |  |
| . ,                                                                                                    | es Invoice (for suppliers)                                                                                                    | Requesting r                             | ally                        |                                                      |  |
| CLIENT STEPS                                                                                                    | AGENCY ACTIONS                                                                                                    | CLAIMS<br>TO<br>BE PAID                  | PROCESSIN<br>G TIME         | PERSON<br>RESPONSIBL<br>E                            |  |
| 1. Inform the<br>disbursing<br>officer on the<br>nature of the<br>claims and<br>present a valid<br>Identification<br>Card (ID) or<br>authorization | <ul> <li>1.1 Verify the name of the claimant on the approved voucher for the process. Let the client sign/fill up the receipt of the payment part of the voucher/ payroll (if not available, inform the client).</li> <li>1.2 Request the claimant to provide a copy of their bank account (preferably the LBP account) to process the immediate payment.</li> </ul> | None                                     | 2 Minutes                   | Disbursing<br>Officer                                |  |
| <ol> <li>The payee will<br/>have to wait for<br/>the payment of<br/>the claim to be<br/>credited to their<br/>bank account.</li> </ol>             | <ol> <li>Prepare the needed<br/>documents such as<br/>ADA, LDDAP, SLIIE,<br/>etc. for the next<br/>process (Accounting<br/>and OP).</li> <li>The length of the<br/>process varies on the<br/>availability of<br/>signatories.</li> <li>Inform the<br/>claimant/payee that<br/>their claims were<br/>already credited to<br/>their account.</li> </ol>                | None                                     | 3 Minutes                   | Date Controller/<br>Encoder<br>Disbursing<br>Officer |  |
|                                                                                                    | <b>Total</b> :                                                                                                    | None                                     | 5 Minutes and<br>30 Seconds |                                                      |  |

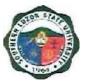

#### b. Payment through Check

| Office or<br>Division:                                                                                                    | Cashiering Office                                                                                                    | Cashiering Office                      |                        |                                                      |  |  |
|----------------------------------------------------------------------------------------------------|----------------------------------------------------------------------------------------------------|----------------------------------------|------------------------|------------------------------------------------------|--|--|
| Classification:                                                                                                    | Simple                                                                                                    |                                        |                        |                                                      |  |  |
| Type of                                                                                                    | G2C – Government                                                                                                    | to Citizen                             |                        |                                                      |  |  |
| Transaction:                                                                                                    |                                                                                                    |                                        |                        |                                                      |  |  |
| Who may avail:                                                                                                    | All                                                                                                    |                                        |                        |                                                      |  |  |
| CHECKLIST OF REQ                                                                                                    |                                                                                                    |                                        | WHERE TO               | SECURE                                               |  |  |
| <ul> <li>Valid Identification Card</li> <li>Authorization/SPA (if claiming cash or check on behalf of a company or another person)</li> <li>Official Receipt/Sales Invoice (for suppliers)</li> </ul> |                                                                                                    | Requesting<br>Requesting<br>Requesting | Party                  |                                                      |  |  |
| CLIENT STEPS                                                                                                    | AGENCY ACTIONS                                                                                                    | CLAIMS<br>TO<br>BE PAID                | PROCESSING<br>TIME     | PERSON<br>RESPONSIBL<br>E                            |  |  |
| <ol> <li>Inform the<br/>disbursing officer on<br/>the nature of the<br/>claims and present<br/>a valid Identification<br/>Card (ID) or<br/>authorization.</li> </ol>                                  | <ul> <li>1.1 Verify the name<br/>of the claimant on<br/>the checks for<br/>release. Let the<br/>client sign on the<br/>payroll or voucher<br/>(if not available,<br/>inform the client).</li> <li>1.2 Verify the<br/>signature of the<br/>clients on the<br/>payroll/voucher.</li> </ul> | None                                   | 2 Minutes              | Disbursing<br>Officer                                |  |  |
| 2. Receive payment<br>from the disbursing<br>officer and verify<br>the completeness<br>of the entries.                                                                                                | <ul> <li>2.1 Encode the date claimed on the Check and ADA Disbursement Record (CkADADRec) under the Date Received column.</li> <li>2.2 Stamp paid the payroll/voucher, scan then forward to the Accounting</li> </ul>                                                                    | None                                   | 2 Minutes<br>3 Minutes | Disbursing<br>Officer<br>Data Controller/<br>Encoder |  |  |
|                                                                                                    | office.<br>Total                                                                                                    | None                                   | 7 Minutes              |                                                      |  |  |

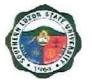

### **ADMINISTRATIVE AND FINANCIAL AFFAIRS**

### HUMAN RESOURCE AND MANAGEMENT OFFICE Internal Services

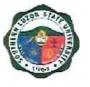

# 21.Issuance of Human Resource-Related Records and Certifications (Walk-in)

This service assists its former and present employees through the issuance of human resource-related records and certifications.

| Office or                                                                                                    |                                                                                         | Human Resourc                                   | rce Management Office |                    |                                                           |  |
|----------------------------------------------------------------------------------------------------|-----------------------------------------------------------------------------------------|-------------------------------------------------|-----------------------|--------------------|-----------------------------------------------------------|--|
| Division:<br>Classification:                                                                                                    |                                                                                         | Simple                                          |                       |                    |                                                           |  |
| Type of                                                                                                    |                                                                                         |                                                 |                       | en                 |                                                           |  |
| Transaction:                                                                                                    |                                                                                         | G2G – Governm                                   |                       |                    |                                                           |  |
| Who may avail:                                                                                                    |                                                                                         | All Former and current employees                |                       |                    |                                                           |  |
| CHECKLIST OF RE                                                                                                    | QUI                                                                                     | REMENTS                                         |                       | WHERE TO           | SECURE                                                    |  |
| Request Form                                                                                                    |                                                                                         |                                                 | HR Office             |                    |                                                           |  |
| CLIENT STEPS                                                                                                    |                                                                                         | AGENCY<br>ACTIONS                               | FEES TO<br>BE PAID    | PROCESSING<br>TIME | PERSON<br>RESPONSIBLE                                     |  |
| 1. Fill up the<br>request<br>form.                                                                                                    | 1.1 Receive the<br>request form and<br>check the<br>completeness of<br>the information. |                                                 | None                  | 1 Minutes          | <i>Staff</i><br>Human<br>Resource<br>Management<br>Office |  |
|                                                                                                    | 1.2 Prepare the<br>certification/s or<br>file/s as<br>requested.                        |                                                 | None                  | 5 Minutes          | <i>Staff</i><br>Human<br>Resource<br>Management<br>Office |  |
|                                                                                                    | с                                                                                       | Sign the<br>ertification/s or<br>le/s requested | None                  | 1 Minute           | <i>Head</i><br>Human Resource<br>Management Office        |  |
| <ol> <li>Receive<br/>requested<br/>documents by<br/>signing and<br/>indicating the date<br/>of claiming on the<br/>request form.</li> </ol> | 2. Release the<br>requested<br>certification / or<br>file/s.                            |                                                 | None                  | 1 Minute           | <i>Staff</i><br>Human Resource<br>Management Office       |  |
|                                                                                                    |                                                                                         | Total:                                          | None                  | 8 Minutes          |                                                           |  |

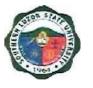

## 22. Issuance of Human Resource-Related Records and Certifications (Online Request)

This office assists its former and present employees through the issuance of human resource-related records and certifications, which cover the following procedures:

| Office or                                                                                                    |                                                                                                    | Human Resource Management Office          |                    |                    |                                                           |  |  |
|----------------------------------------------------------------------------------------------------|----------------------------------------------------------------------------------------------------|-------------------------------------------|--------------------|--------------------|-----------------------------------------------------------|--|--|
| Division:                                                                                                    |                                                                                                    |                                           |                    |                    |                                                           |  |  |
| Classification:                                                                                                    |                                                                                                    | Simple                                    |                    |                    |                                                           |  |  |
| Type of                                                                                                    |                                                                                                    | G2C – Governme                            |                    |                    |                                                           |  |  |
| Transaction:                                                                                                    |                                                                                                    | G2G – Governme                            |                    |                    |                                                           |  |  |
| Who may avail:                                                                                                    |                                                                                                    | All Former and c                          | urrent employ      |                    |                                                           |  |  |
| CHECKLIST OF RE                                                                                                    |                                                                                                    |                                           |                    | WHERE TO SE        | CURE                                                      |  |  |
| Request Form QR C                                                                                                    | Code                                                                                                    | ;                                         | HRMO Faceb         | book Page          |                                                           |  |  |
| CLIENT STEPS                                                                                                    | AG                                                                                                    | ENCY ACTIONS                              | FEES TO BE<br>PAID | PROCESSING<br>TIME | PERSON<br>RESPONSIBLE                                     |  |  |
| 1. Scan the QR<br>Code or directly<br>proceed to the<br>given Google<br>form link and fill<br>in the necessary<br>information. | <ul> <li>1.1 Check the<br/>Google sheet for<br/>incoming online<br/>request/s.</li> <li>1.2 Review the<br/>request if<br/>properly filled<br/>up.</li> <li>1.3 Relay the<br/>request to the<br/>staff in charge of<br/>preparing the<br/>documents.</li> <li>1.4 Prepare the<br/>requested<br/>certification/s or<br/>file/s.</li> <li>1.5 Sign the<br/>certification/s or<br/>file/s (certified<br/>true copy) as<br/>requested.</li> </ul> |                                           | None               | 1 Minute           | <i>Staff</i><br>Human<br>Resource<br>Management<br>Office |  |  |
|                                                                                                    |                                                                                                    |                                           | None               | 1 Minute           | <i>Staff</i><br>Human<br>Resource<br>Management<br>Office |  |  |
|                                                                                                    |                                                                                                    |                                           | None               | 1 Minute           | <i>Staff</i><br>Human<br>Resource<br>Management<br>Office |  |  |
|                                                                                                    |                                                                                                    |                                           | None               | 5 Minutes          | <i>Staff</i><br>Human<br>Resource<br>Management<br>Office |  |  |
|                                                                                                    |                                                                                                    |                                           | None               | 1 Minute           | Head<br>Human Resource<br>Management<br>Office            |  |  |
|                                                                                                    | r                                                                                                    | Scan the signed<br>equested<br>locuments. | None               | 5 Minutes          | <i>Staff</i><br>Human<br>Resource<br>Management<br>Office |  |  |

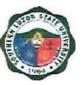

| 2. Receive<br>requested<br>documents. | 2. Release the<br>requested<br>document/s file/s<br>via the given<br>email address. | None | 2 Minutes  | <i>Staff</i><br>Human<br>Resource<br>Management<br>Office |
|---------------------------------------|-------------------------------------------------------------------------------------|------|------------|-----------------------------------------------------------|
|                                       | Total                                                                               | None | 16 Minutes |                                                           |

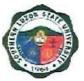

### RESEARCH, EXTENSION, PRODUCTION AND INNOVATION

### OFFICE OF THE EXTENSION SERVICES External Services

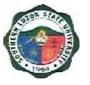

# 23. Request for Training, Community Outreach, Technical Assistance and Special Projects

The Office of Extension Services, under the office of the Vice President for Research, Extension, Production, Development, and Innovation (REPDI), focuses on community development through training, seminars, and workshops which are participated by the office and/or the university colleges together with different sponsoring agencies. The office also aims to promote and commercialize technology.

| Office or<br>Division:                                                                                                    |       | Office of Extension Services                                                                                     |                                    |                    |                                                                  |  |
|----------------------------------------------------------------------------------------------------|-------|----------------------------------------------------------------------------------------------------|------------------------------------|--------------------|------------------------------------------------------------------|--|
| Classification:                                                                                                    |       | Highly Technical                                                                                                 |                                    |                    |                                                                  |  |
| Type of<br>Transaction:                                                                                                    |       | G2C - Government to Citizen, G2G – Government to<br>Government, G2B - Government to Business                     |                                    |                    |                                                                  |  |
| Who may avail:                                                                                                    |       | All Clients, Organ                                                                                               | izations and I                     | nstitutions        |                                                                  |  |
| CHECKLIST OF                                                                                                    | RE    | QUIREMENTS                                                                                                    | WHERE TO SECURE                    |                    |                                                                  |  |
| Needs Assessment S<br>Activity Proposal Form                                                                                                    |       | у                                                                                                    | Office of Extension Services (OES) |                    |                                                                  |  |
| Letter of Request add<br>University President                                                                                                    | lress | ed to the                                                                                                    | Personally                         | written by the cli | ent                                                              |  |
| CLIENT STEPS                                                                                                    | A     | GENCY ACTIONS                                                                                                    | FEES TO<br>BE PAID                 | PROCESSING<br>TIME | PERSON<br>RESPONSIBLE                                            |  |
| <ul> <li>1.1. Identify<br/>beneficiaries,</li> <li>1.2. Write a Letter of<br/>Request for<br/>possible<br/>extension<br/>activity to<br/>identified<br/>beneficiaries,</li> <li>1.3. Send a letter to<br/>OES, college,<br/>satellite campus,<br/>or university<br/>president</li> </ul> |       | Receive the<br>Letter from the<br>requesting<br>agency and<br>review the details<br>and attachments<br>provided. | None                               | 15 Minutes         | Extension<br>Staff                                               |  |
| 2.                                                                                                    |       | Identify the project<br>management<br>team that will<br>handle the<br>extension activity.                        | None                               | 1 Day              | OES/ college/<br>satellite<br>campus/<br>University<br>President |  |
| 3.                                                                                                    | 3.2   | Conduct of<br>NAS/TNAS.<br>Present result to<br>Requesting<br>Agency.                                            | None                               | 1 Day              | Extension<br>Staff                                               |  |

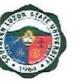

| 4. |                                                                                 | <ul> <li>4.1 Conceptualize the program/project based on the result of NAS/TNAS and the meeting with the requesting agency.</li> <li>4.2 Write activity proposal.</li> <li>4.3 Submit the proposal to the Dean/Director for review.</li> </ul> | None | 1 Day<br>1 Day<br>5 Minutes     | Project<br>Management                       |
|----|---------------------------------------------------------------------------------|----------------------------------------------------------------------------------------------------|------|---------------------------------|---------------------------------------------|
| 5. |                                                                                 | <ul> <li>5.1 Review, approve/<br/>disapprove the<br/>proposal.</li> <li>5.2 Endorse the<br/>proposal to OES.</li> </ul>                                                                                                    | None | 1 Hour<br>5 Minutes             | College<br>Dean/Campu<br>s Director         |
| 6. | proposal to OES.                                                                | <ul> <li>6.1 Receive and record the proposal.</li> <li>6.2 Review the proposal and input comments and recommendations.</li> <li>6.3 Return the proposal to project management.</li> </ul>                                                     |      | 5 Minutes<br>1 Day<br>5 Minutes | Office of<br>Extension<br>Services<br>(OES) |
| 7. | Revise the<br>proposal and<br>integrate the<br>recommendation<br>s made by OES. |                                                                                                    | None | 1 Day                           | Project<br>management                       |

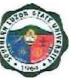

| 8. Re-submit the revised proposa to OES. | revised proposal.<br>8.2 Validate the                                                           | None  | 5 Minutes<br>1 Hour               | Office of<br>Extension<br>Services<br>(OES) |
|------------------------------------------|-------------------------------------------------------------------------------------------------|-------|-----------------------------------|---------------------------------------------|
|                                          | integration of recommendation s to the proposal.                                                |       |                                   |                                             |
|                                          | 8.3 Endorse the<br>proposal to<br>VP-REPDI.                                                     |       | 5 Minutes                         |                                             |
| 9.                                       | 9.1. Review the proposal                                                                        | None  | 1 Hour                            | Office of<br>VP-REPDI                       |
|                                          | 9.2. Endorse the<br>proposal to the<br>University<br>President.                                 |       | 5 Minutes                         |                                             |
| 10.                                      | 10.1 Review the proposal.                                                                       | .None | 1 Hour                            | University<br>President                     |
|                                          | 10.2 Approve the<br>proposal for<br>implementation<br>and possible<br>budgetary<br>counterpart. |       | 5 mins                            |                                             |
|                                          | TOTAL                                                                                           | None  | 6 Days, 4<br>Hours, 55<br>Minutes |                                             |

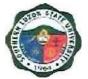

### RESEARCH, EXTENSION, PRODUCTION AND INNOVATION

### OFFICE OF THE EXTENSION SERVICES Internal Services

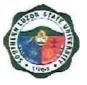

#### 24. Processing of Project Proposal

The Office of Extension Services, under the office of the Vice President for Research, Extension, Production, Development, and Innovation (REPDI), focuses on community development through training, seminars, and workshops which are participated by the office and/or the university colleges together with different sponsoring agencies. The office also aims to promote and commercialize technology.

| Office or<br>Division:                                                                                                    | Office of Extension                                                                                                    | Office of Extension Services (OES)  |                    |                       |  |  |
|----------------------------------------------------------------------------------------------------|----------------------------------------------------------------------------------------------------|-------------------------------------|--------------------|-----------------------|--|--|
| Classification:                                                                                                    | Highly Technical                                                                                                    | Highly Technical                    |                    |                       |  |  |
| Type of<br>Transaction:                                                                                                    | G2G – Governmen                                                                                                    | G2G – Government to Government      |                    |                       |  |  |
| Who may avail:                                                                                                    | All faculty                                                                                                    |                                     |                    |                       |  |  |
| CHECKLIST OF                                                                                                    | REQUIREMENTS                                                                                                    | QUIREMENTS WHERE TO SECURE          |                    |                       |  |  |
| <ol> <li>Need Assessment</li> <li>Program Proposal</li> <li>Project Proposal Ferrore</li> </ol>                                                                                 | Form                                                                                                    | m Office of Extension Services (OES |                    | es (OES)              |  |  |
| CLIENT STEPS                                                                                                    | AGENCY ACTIONS                                                                                                    | FEES TO<br>BE PAID                  | PROCESSING<br>TIME | PERSON<br>RESPONSIBLE |  |  |
| <ol> <li>Identification of<br/>Beneficiaries and<br/>Conduct of Needs<br/>Assessment<br/>Survey (NAS) and<br/>Technology<br/>Needs<br/>Assessment<br/>Survey (TNAS).</li> </ol> | <ol> <li>Provide a Needs<br/>Assessment<br/>Survey (NAS) /<br/>Technology Needs<br/>Assessment<br/>Survey (TNAS) to<br/>project<br/>management.</li> </ol> | None                                | 1 Day              | Project<br>Management |  |  |
| 2.1. Conceptualize the program/project                                                                                                    | <ol> <li>Provide support to<br/>the project<br/>management team.</li> </ol>                                                                                | None                                | 1 Day              | Project<br>Management |  |  |
| 2.2. Preparation of<br>draft<br>Program/Project<br>Proposal.                                                                                                    |                                                                                                    | None                                | 1 Day              | Project<br>Management |  |  |
|                                                                                                    | 3.1 Provide support to<br>the project<br>management<br>team.                                                                                               | None                                | 1 Day              | Project<br>Management |  |  |
| 3.2. Conduct<br>consultative<br>meetings with<br>possible partners.                                                                                                    |                                                                                                    | None                                | 1 Day              | Project<br>Management |  |  |

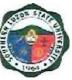

| 4.   | Write a full-blown<br>proposal using the<br>necessary form<br>then submit the<br>proposal to the<br>Dean/Director for<br>review. | 4.1 Provide<br>Program/Project<br>Proposal Forms.                                                  | None         | 5 Days                          | Project<br>Management                                                                          |
|------|----------------------------------------------------------------------------------------------------|----------------------------------------------------------------------------------------------------|--------------|---------------------------------|------------------------------------------------------------------------------------------------|
| 5.1. | Review,<br>approve/disapprov<br>e the proposal.                                                                                  |                                                                                                    | None         | 4 Hours                         | College<br>Dean/Campus<br>Director                                                             |
| 5.2. | Endorse the proposal to OES.                                                                                                    |                                                                                                    | None         | 5 Minutes                       | College<br>Dean/Campus<br>Director                                                             |
| 6.   | Submit the<br>proposal to the<br>Office of Extension<br>Services for initial<br>review                                           | proposal and input.<br>Recommendation<br>6.3 Return the proposal<br>to project                     | None<br>None | 5 Minutes<br>1 Day<br>5 Minutes | Office of<br>Extension<br>Services<br>(OES)                                                    |
|      | Revise the<br>proposal and<br>integrate the<br>recommendations<br>made by OES<br>Re-submit the<br>revised proposal to<br>OES     | management.                                                                                        | None         | 2 Days<br>5 Minutes             | Project<br>management                                                                          |
| 8.   |                                                                                                    | 8.1 Endorse the<br>proposals to the<br>Extension<br>Proposal<br>Screening<br>Committee.            | None         | 5 Minutes                       | Office of<br>Extension<br>Services<br>(OES)                                                    |
| 9.   | Review the proposals                                                                                                    | 9.1 Facilitate the<br>Institutional<br>Extension<br>Services<br>Evaluation<br>Committee<br>Review. | None         | 1 Day                           | Office of<br>Extension<br>Services<br>(OES)<br>Extension<br>Proposal<br>Screening<br>Committee |

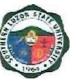

| 10. Summarize<br>recommendation<br>s made by<br>members of the<br>screening<br>committee/<br>evaluators | <ul> <li>10.1 Summarize<br/>recommendations<br/>made by members<br/>of the screening<br/>committee/<br/>evaluators.</li> <li>10.2 Endorse it to<br/>project<br/>management.</li> </ul>                                                                                | None | 4 Hours                           | Office of<br>Extension<br>Services<br>(OES)     |
|----------------------------------------------------------------------------------------------------|----------------------------------------------------------------------------------------------------|------|-----------------------------------|-------------------------------------------------|
| 11. Revise the<br>proposal and<br>integrate the<br>recommendation<br>s made by<br>evaluators            |                                                                                                    | None | 1 Day                             | Project<br>management                           |
| 12. Re-submit the<br>revised proposal<br>to OES                                                         | <ul> <li>12.1 Receive and<br/>record the revised<br/>proposal</li> <li>12.2 Validate the<br/>integration of<br/>recommendations<br/>to the proposal.</li> <li>12.3 Endorse the<br/>proposal to the<br/>Extension<br/>Proposal<br/>Screening<br/>Committee.</li> </ul> | None | 5 Minutes<br>4 Hours<br>5 Minutes | Office of<br>Extension<br>Services<br>(OES)     |
| <ol> <li>Screen the<br/>proposal for<br/>budget allocation<br/>and technical<br/>substance</li> </ol>   | 13.1 Endorse the<br>proposal to the<br>Research &<br>Extension Council                                                                                                    | None | 5 Minutes                         | Extension<br>Proposal<br>Screening<br>Committee |
| 14.                                                                                                    | <ul> <li>14.1 Review the proposal.</li> <li>14.2 Provide resolution for University BOR approval.</li> <li>14.3 Endorse the proposal to the University President.</li> </ul>                                                                                           | None | 1 Day                             | REC<br>Members<br>UBS                           |
| 15                                                                                                    | 15.1 Approve the<br>proposal<br>15.2 Present<br>program/project<br>proposals to the<br>University BOR to<br>seek resolution for<br>implementation                                                                                                    | None | 1 Day                             | University<br>President                         |

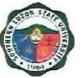

| and budget<br>allocation |      |                           |  |
|--------------------------|------|---------------------------|--|
| TOTAL                    | None | 19 Days and 40<br>Minutes |  |

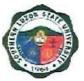

# RESEARCH, EXTENSION, PRODUCTION AND INNOVATION

### INNOVATION AND TECHNOLOGY SUPPORT SERVICES OFFICE External Services

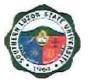

#### 25. Request for Manuscript Similarity Examination

This process helps faculty and students make sure their papers are their work. It includes steps like checking the content, making sure there's no copying, and following the rules for ethical academic writing.

| Office or Division:                                                                                                    | Innovation and Technology Support Services Office                                                                                               |                    |                    |                       |
|----------------------------------------------------------------------------------------------------|----------------------------------------------------------------------------------------------------|--------------------|--------------------|-----------------------|
| Classification:                                                                                                    | Simple                                                                                                    | Simple             |                    |                       |
| Type of<br>Transaction:                                                                                                    | G2C – Government to                                                                                                    | Citizen            |                    |                       |
| Who may avail:                                                                                                    | Student and Faculty –                                                                                                    | Researcher         |                    |                       |
| CHECKLIST OF                                                                                                    | REQUIREMENTS                                                                                                    | N                  | HERE TO SEC        | URE                   |
| Manuscript (1 e-copy                                                                                                    | in <i>.docx</i> file)                                                                                                    | Applicant          |                    |                       |
| Endorsement Letter (1                                                                                                    | l original copy)                                                                                                    | Dean/Director      | /Department He     | ad                    |
| CLIENT STEPS                                                                                                    | AGENCY ACTIONS                                                                                                    | FEES TO BE<br>PAID | PROCESSING<br>TIME | PERSON<br>RESPONSIBLE |
| <ol> <li>Fill out the request<br/>form for the<br/>manuscript<br/>similarity<br/>examination report,<br/>and submit 1<br/>e-copy of the<br/>manuscript and<br/>endorsement letter.</li> </ol> | <ul> <li>1.1 Receive and review the documents.</li> <li>1.2 Evaluate the manuscript with the software for similarity checking.</li> </ul>       | None               | 3 Hours<br>4 Hours | ITSSO Staff           |
| 2. Receive the<br>Similarity<br>Examination<br>Report and Notice<br>of Issuance of<br>Certificate                                                                                             | 2. Issues Similarity<br>Examination<br>Report and send<br>a copy to the<br>adviser, and issue<br>a notice of<br>issuance of the<br>certificate. | None               | 6 Hours            | ITSSO Staff           |
| <ol> <li>Claim the<br/>Certificate of<br/>Manuscript<br/>Similarity<br/>Examination</li> </ol>                                                                                                | <ol> <li>Release the<br/>Certificate of<br/>Manuscript<br/>Similarity<br/>Examination.</li> </ol>                                               | None               | 4 Hours            | ITSSO Staff           |

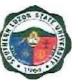

| <ol> <li>Fill out and return<br/>the Stakeholders'<br/>Feedback form or<br/>Google form.</li> </ol> | <ol> <li>Provide them<br/>with a Client<br/>Satisfaction<br/>Survey.</li> </ol> | None | 5 minutes                 | ITSSO Staff |
|----------------------------------------------------------------------------------------------------|---------------------------------------------------------------------------------|------|---------------------------|-------------|
|                                                                                                    | TOTAL                                                                           | None | 17 Hours and<br>5 minutes |             |

### 26. Request for Endorsement of Patent/Utility Model/ Industrial Design Application

This procedure covers assistance in the preparation and processing of patent/utility model/industrial design, trademark, and copyright applications to the Intellectual Property Office of the Philippines (IPOPhil) to the faculty, staff, and students.

| Office or Division:                                | Innovation and Technology Support Services Office                                         |                               |                     |                           |
|----------------------------------------------------|-------------------------------------------------------------------------------------------|-------------------------------|---------------------|---------------------------|
| Classification:                                    | Highly Technical                                                                          |                               |                     |                           |
| Type of<br>Transaction:                            | G2C – Government t                                                                        | o Citizen                     |                     |                           |
| Who may avail:                                     | Students, Faculty, an                                                                     | d Staff                       |                     |                           |
| CHECKLIST OF R                                     | REQUIREMENTS                                                                              | W                             | HERE TO SEC         | URE                       |
| Disclosure Form (1 orig                            | ginal copy)                                                                               | ITSSO – Staff                 |                     |                           |
| Application Form (1 ori                            | ginal copy)                                                                               | ITSSO – Staff                 |                     |                           |
| Patent Document (1 el                              | ectronic copy in pdf                                                                      | Applicant                     |                     |                           |
| Certification of Co-Auth copy)                     | norship (1 original                                                                       | ITSSO – Staff                 |                     |                           |
| Endorsement Letter (1                              | original copy)                                                                            | Dean/Director/Department Head |                     |                           |
| Government Issued Ide photocopy)                   | vernment Issued Identification (1 School ID, PRC, Driver's License, Passp<br>otocopy) SSS |                               | nse, Passport,      |                           |
| Special Order from the President (1 original copy) |                                                                                           | Office of the F               | President           |                           |
| Special Power of Attor                             | cial Power of Attorney (4 original copy)                                                  |                               | Notary Public       |                           |
| CLIENT STEPS                                       | AGENCY<br>ACTIONS                                                                         | FEES TO<br>BE PAID            | PROCESSIN<br>G TIME | PERSON<br>RESPONSIBL<br>E |

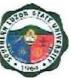

| from the<br>dean/head/director<br>of the applicant for<br>IP Application.ITSSO to<br>evaluate the<br>potential<br>technology of the<br>inventor./ Head2. Submission of<br>endorsement letter<br>and disclosure<br>form.2.1 Receive and<br>review the<br>documents.None1 DayITSS<br>IPC r3. Conduct Prior Art<br>Search3. Assist in<br>conducting a<br>prior art search.None5 DaysITSS<br>IPC r4. Draft the Patent<br>patentable)4. Assist in drafting<br>the patent<br>document.None5 DaysITSS<br>IPC r |                                                                                                    | TOTAL:                                                                            |      | 13 Days |                             |
|----------------------------------------------------------------------------------------------------|----------------------------------------------------------------------------------------------------|-----------------------------------------------------------------------------------|------|---------|-----------------------------|
| from the<br>dean/head/director<br>of the applicant for<br>IP Application.ITSSO to<br>evaluate the<br>potential<br>technology of the<br>inventor./ Head2. Submission of<br>endorsement letter<br>and disclosure<br>form.2.1 Receive and<br>review the<br>documents.None1 Day//TSS<br>IPC r3. Conduct Prior Art<br>Search3. Assist in<br>conducting a<br>prior art search.None5 Days//TSS<br>IPC r4. Draft the Patent<br>Document (if found4. Assist in drafting<br>the patentNone5 Days//TSS<br>IPC r    | tent Documents,<br>plication Form,<br>rtification of<br>-Authorship,<br>ptocopy of<br>vernment Issued<br>and Special | review the<br>documents.<br>2 Endorsed the<br>Application to the<br>President for | None | 1 Day   | ITSSO Staff                 |
| from the<br>dean/head/director<br>of the applicant for<br>IP Application.ITSSO to<br>evaluate the<br>potential<br>technology of the<br>inventor./ Head2. Submission of<br>endorsement letter<br>and disclosure<br>form.2.1 Receive and<br>review the<br>documents.None1 Day//TSS<br>IPC r3. Conduct Prior Art<br>Search3. Assist in<br>conducting aNone5 Days//TSS<br>ITSS                                                                                                    | cument (if found                                                                                                    | the patent                                                                        | None | 5 Days  | ITSSO Staff /<br>IPC Member |
| from the<br>dean/head/director<br>of the applicant for<br>IP Application.ITSSO to<br>                                                                                                    |                                                                                                    | conducting a                                                                      | None | 5 Days  | ITSSO Staff                 |
| from the<br>dean/head/directorITSSO to<br>evaluate the<br>potential<br>IP Application./ Heat<br>(ITSSO to<br>evaluate the<br>potential<br>technology of the                                                                                                    | dorsement letter<br>d disclosure<br>m.                                                                               | review the<br>documents.<br>2 Evaluate the                                        | None | 1 Day   | ITSSO Staff /<br>IPC member |
| 1. Seek endorsement 1. Consolidate with None 1 Day Dear                                                                                                    | n the<br>an/head/director<br>he applicant for                                                                        | ITSSO to<br>evaluate the<br>potential<br>technology of the                        | None | 1 Day   | Dean / Director<br>/ Head   |

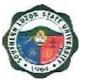

## RESEARCH, EXTENSION, PRODUCTION AND INNOVATION

OFFICE OF THE RESEARCH SERVICES Internal Services

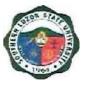

#### 27. Submission of Institutional Research Proposal

This covers the procedure from the submission of the proposal to the Office of Research Services up to the approval of the Board of Regents.

| Office or Division:                                                                                                    | Office of Research Services                                                                                                    |              |                                      |                                     |
|----------------------------------------------------------------------------------------------------|----------------------------------------------------------------------------------------------------|--------------|--------------------------------------|-------------------------------------|
| Classification:                                                                                                    | Simple                                                                                                    | Simple       |                                      |                                     |
| Type of                                                                                                    | G2C – Government to                                                                                                    | o Citizen    |                                      |                                     |
| Transaction:                                                                                                    |                                                                                                    |              |                                      |                                     |
| Who may avail:                                                                                                    | Faculty and Staff                                                                                                    |              |                                      |                                     |
| CHECKLIST OR                                                                                                    | REQUIREMENTS                                                                                                    |              | WHERE TO SEC                         | URE                                 |
| Form A - Capsule Prop                                                                                                    | osal form                                                                                                    | Office of Re | esearch Services                     |                                     |
| Form B - Detailed Prop                                                                                                    | osal                                                                                                    | Office of Re | esearch Services                     |                                     |
| Form B-1 - Executive S                                                                                                    | Summary                                                                                                    | Office of Re | esearch Services                     |                                     |
| Form B-2 - Work Plan                                                                                                    |                                                                                                    | Office of Re | esearch Services                     |                                     |
| Form B-3 - Line-Item B                                                                                                    | udget                                                                                                    | Office of Re | esearch Services                     |                                     |
| Form B-4 - Logical fran                                                                                                    | nework                                                                                                    | Office of Re | esearch Services                     |                                     |
| Form B-5 - GAD score                                                                                                    |                                                                                                    | Office of Re | esearch Services                     |                                     |
| Form C – List of Person                                                                                                    | nnel Involved                                                                                                    | Office of Re | esearch Services                     |                                     |
|                                                                                                    | AGENCY ACTIONS                                                                                                    | FEES TO      | PROCESSIN                            | PERSON                              |
| CLIENT STEPS                                                                                                    | AGENCY ACTIONS                                                                                                    | BE PAID      | G TIME                               | RESPONSIBL                          |
|                                                                                                    |                                                                                                    |              |                                      | E                                   |
| 1. Download the<br>forms from the<br>SLSU Office of<br>Research Services<br>website<br>(slsuresearch.info).                                                                                                    | <ol> <li>Post the<br/>announcement of<br/>the Call for<br/>submission of<br/>proposals on the<br/>Facebook page<br/>and website.</li> </ol>                                                                                   | None         |                                      | ORS Staff                           |
| <ol> <li>Email         <ul> <li>(research@slsu.ed<br/>u.ph) or upload it<br/>using the<br/><u>submission portal</u><br/>found on the SLSU<br/>Office of Research<br/>Services website<br/>the filled-out Form<br/>A – Capsule<br/>Proposal form with<br/>the written</li> </ul> </li> </ol> | <ul> <li>2.1 Check the submitted proposal, attachments, and signatories</li> <li>2.2 Request for the endorsement of the proposal for submission, if lacking</li> <li>2.3 Request for the editable file, if lacking</li> </ul> | None<br>None | 20 Minutes<br>2 Minutes<br>2 Minutes | ORS Staff<br>ORS Staff<br>ORS Staff |

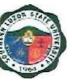

| College Dean/<br>Campus Director<br>and Research<br>Coordinators.                                                                                                    | 2.4 Subject the<br>proposal to<br>originality<br>checking.                                                                                                    | None | 2 Days     | ITSSO Staff    |
|----------------------------------------------------------------------------------------------------|----------------------------------------------------------------------------------------------------|------|------------|----------------|
| <ol> <li>Wait for the email<br/>of ORS of the<br/>receipt of the<br/>submission and<br/>other comments</li> </ol>                                                                                                    | 3.1 Send the<br>acceptance<br>receipt of the<br>submitted<br>proposal and the<br>matters for<br>compliance of the<br>proponents if any.                                                                                                    | None | 15 Minutes | ORS staff      |
| 4. Wait for the email of the originality checking result.                                                                                                    | <ul> <li>4.1 Email the result of originality checking.</li> <li>4.2 If the proposal passes the checking, the proponent will be instructed to submit a detailed proposal with attachments.</li> <li>4.3 Otherwise, the proponent will be requested to revise the capsule proposal.</li> </ul> | None | 15 Minutes | IREC Secretary |
| 5. If the capsule<br>proposal passes<br>the checking,<br>proceed with the<br>submission of the<br>full proposal using<br><b>Form B</b> (Detailed<br>R&D Proposal) with<br>the following<br>attachments:<br><b>Form B-1</b><br>(Executive<br>Summary)<br><b>Form B-2</b> (Work<br>Plans) | <ul> <li>5.1 Check the completeness of the submissions.</li> <li>5.2 Request for lacking attachments if any.</li> <li>5.3 Received the revised detailed proposal.</li> </ul>                                                                                                    | None | 15 Minutes | REC Secretary  |

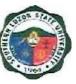

| Form B-3            |                |      |                                 |           |
|---------------------|----------------|------|---------------------------------|-----------|
| (Line-Item Budget)  |                |      |                                 |           |
| Form B-4            |                |      |                                 |           |
| (Logical            |                |      |                                 |           |
| Framework), and     |                |      |                                 |           |
| Form B-5 (GAD       |                |      |                                 |           |
| Score Checklist).   |                |      |                                 |           |
| Form C (List of     |                |      |                                 |           |
| Personnel Involved) |                |      |                                 |           |
| Otherwise, comply   |                |      |                                 |           |
| with the revisions  |                |      |                                 |           |
| and resubmit the    |                |      |                                 |           |
| capsule proposal.   |                |      |                                 |           |
| 6. Return the       | 6. Acknowledge | None | 1 Minute                        | ORS staff |
| feedback form via   | receipt of the |      |                                 |           |
| email.              | feedback form. |      |                                 |           |
|                     | TOTAL          | None | 2 Days,1 Hour<br>and 30 Minutes |           |

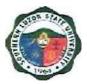

### I. Feedback and Complaints

| FEEDBACK AND COMPLA                   | AINTS MECHANISM                                                                                                    |
|---------------------------------------|----------------------------------------------------------------------------------------------------|
| How to send feedback                  | <ul> <li>Form: Accomplish Feedback Form<br/>available at the front desk and<br/>drop in the Feedback/ Suggestion<br/>Box at the office where you<br/>transact business.</li> <li>Phone: Call our hotline number<br/>(042) 540-6608/ 0960-851-6718</li> <li>Email: <u>slsuhrmo@slsu.edu.ph</u></li> <li>Public Assistance/ Complaint<br/>Desk: Make representation at the<br/>Information Desk located on the<br/>CSSU Office near SLSU Gate 1.</li> </ul> |
| How feedbacks are processed           | <ul> <li>Whenever there is Feedback, the<br/>Public Assistance/ Complaint Desk<br/>representative forwards the<br/>concern to the responsible unit for<br/>compilation and recording. The<br/>response of the office is then<br/>relayed immediately to the citizen.</li> <li>For inquiries and follow-ups, clients<br/>may contact the following<br/>telephone numbers: (042) 540-<br/>6608; 0960-851-6718</li> </ul>                                    |
| How to file a complaint               | <ul> <li>Clients must register and fill up the<br/>Complaint Form with the Public<br/>Assistance and Complaint Desk<br/>Staff regarding the nature of<br/>complaint. The PACD shall<br/>evaluate the request.</li> </ul>                                                                                                    |
| How complaints are processed          | <ul> <li>The PACD Staff interview and provide general information orientation about the complaint procedure and shall endorse the complaint to the concerned officer for appropriate action.</li> <li>The PACD Staff provides feedback to the client</li> </ul>                                                                                                    |
| Contact Information of CCB, PCC, ARTA | <ul> <li>ARTA: <u>complaints@arta.gov.ph</u><br/>1-ARTA(2782)</li> <li>PCC: 8888</li> <li>CCB: 0908-881-6565 (SMS)</li> </ul>                                                                                                    |

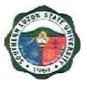

### II. List of Offices and Contact information

| Office of the President                                               | 3 <sup>rd</sup> Flr. Left Wing Admin.                       | (042) 540-6635/ 156               |
|-----------------------------------------------------------------------|-------------------------------------------------------------|-----------------------------------|
|                                                                       | Bldg., SLSU-Lucban                                          |                                   |
| University Board Secretary                                            | 3 <sup>rd</sup> Flr. Left Wing Admin.                       | (042) 540-4816/ 103               |
|                                                                       | Bldg., SLSU-Lucban                                          |                                   |
| Internal Audit Services                                               | 2 <sup>nd</sup> FIr. Right Wing Admin.                      | (042) 540-4087 loc.147            |
|                                                                       | Bldg., SLSU-Lucban                                          |                                   |
| Office of International and                                           | 2 <sup>nd</sup> FIr. Left Wing Admin.                       | (042) 540-4087 loc.118            |
| Alumni Affairs                                                        | Bldg., SLSU-Lucban                                          |                                   |
| Planning and Development<br>Office                                    | 1st Flr. Emilio Aguinaldo<br>Bldg, SLSU Lucban              | (042) 540-4087 loc.131            |
| Civil Safety and Security<br>Unit                                     | 1 <sup>st</sup> Gate, SLSU Lucban                           | (042) 540-4787                    |
| Alabat Campus                                                         | Francia St. Brgy. 5                                         | (042) 302-8286                    |
|                                                                       | Poblacion, Alabat Quezon                                    |                                   |
| Catanauan Campus                                                      | Brgy.Madulao, Catanauan<br>Quezon                           | (042) 315-8145                    |
| Gumaca Campus                                                         | Brgy. Villa Nava,<br>Gumaca Quezon                          | (042) 317-7813                    |
| Infanta Campus                                                        | Brgy. Tongohin, Infanta<br>Quezon                           | (042) 535-4355                    |
| Lucena Campus                                                         | Purok Baybayin, Ibabang<br>Dupay, Lucena City               | (042) 797-1822                    |
| Polillo Campus                                                        | Brgy. Sibulan, Polillo<br>Quezon                            | (042) 314-8143                    |
| Tagkawayan Campus                                                     | Brgy. Rizal, Tagkawayan<br>Quezon                           | (042) 304-8219                    |
| Tiaong Campus                                                         | Brgy. Lagalag, Tiaong,<br>Quezon                            | (042) 545-6423                    |
| Academic Affairs                                                      | 3rd Flr. Right Wing,<br>Admin. Bldg.<br>SLSU-Lucban         | (042) 540-4087 loc.<br>122 or 108 |
| College of Agriculture                                                | 2nd Flr. Agriculture Bldg.,<br>Brgy. Ayuti, SLSU-<br>Lucban | (042) 540-4653                    |
| College of Allied Medicine                                            | G/F Left Wing, Melchora<br>Aquino Bldg.<br>SLSU-Lucban      | (042) 540-6638                    |
| College of Arts and<br>Sciences                                       | G/F Left Wing, Jose Rizal<br>Bldg., SLSU-Lucban             | (042) 540-5125                    |
| College of Administration,<br>Business, Hospitality and<br>Management | 2nd Fir. Right Wing,<br>New CBA Bldg.,<br>SLSU-Lucban       | (042) 540-4291                    |

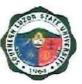

| College of Engineering                                                 | 3rd Flr., M.H. Del Pilar<br>Bldg., SLSU-Lucban               | (042) 540-4271 loc.<br>154        |
|------------------------------------------------------------------------|--------------------------------------------------------------|-----------------------------------|
| College of Industrial<br>Technology                                    | 2nd Flr. Left Wing, GAB<br>Bldg., SLSU-Lucban                | (042) 540-4229                    |
| College of Teacher                                                     | 2nd Flr. Right Wing, GAB                                     | (042) 540-4087 loc.               |
| Education                                                              | Bldg., SLSU-Lucban                                           | 137                               |
| Institute of Human Kinetics                                            | G/F University<br>Gymnasium,<br>SLSU-Lucban                  | (042) 549-5098                    |
| Student Affairs and<br>Services Unit                                   | 2nd Fir. Left Wing, New<br>CBA Bldg., SLSU-Lucban            | (042) 540-7645                    |
| Laboratory High School                                                 | 1st Flr., Science and<br>Technology Bldg.,<br>SLSU Lucban    | (042) 540-7576                    |
| Instruction and Quality<br>Assurance                                   | 2 <sup>nd</sup> Flr. Right Wing Admin.<br>Bldg., SLSU-Lucban | 042) 540-4087 loc. 155            |
| University Library                                                     | G/F University Library,<br>SLSU Lucban                       | (042) 540-4087 loc.<br>117        |
| University Registrar                                                   | G/F Gomburza Bldg.<br>SLSU-Lucban                            | (042) 540-4763                    |
| Administrative and<br>Financial Affairs                                | 3rd Flr. Right Wing,<br>Admin. Bldg. SLSU-<br>Lucban         | (042) 540-4087 loc.112            |
| Accounting Office                                                      | G/F Left Wing, Admin.<br>Bldg., SLSU-Lucban                  | (042) 540-1728                    |
| Budget Office                                                          | G/F Right Wing, Admin.<br>Bldg., SLSU-Lucban                 | (042) 540-7523                    |
| Cashiering Office                                                      | G/F Right Wing, Admin.<br>Bldg., SLSU-Lucban                 | (042) 540-4087 loc.<br>123/125    |
| University Health Services                                             | G/F New CBA Bldg.,<br>SLSU Lucban                            | (042) 540-8637                    |
| Human Resource<br>Management Office                                    | 2nd Flr. Left Wing, Admin.<br>Bldg., SLSU-Lucban             | (042) 540-6608                    |
| Supply and Property Office                                             | Former Nakamura Kiddie<br>Center                             | (042) 540-7650                    |
| Business Affairs Office                                                | 2nd Flr. CABHA Bldg.,<br>SLSU Lucban                         | (042) 540-2597/<br>(042) 540-6195 |
| Physical Plant and<br>Facilities                                       | 1st Flr. Andres Bonifacio<br>Bldg., SLSU Lucban              | (042) 540-4087 loc 129            |
| Planning and Development<br>Office / Management<br>Information Systems | 1st Flr. Emilio Aguinaldo<br>Bldg                            | (042) 540-4087 loc. 150           |
| Procurement Office                                                     | 1st Flr. Hermano Pule<br>Bldg., SLSU Lucban                  | (042) 540-6519                    |

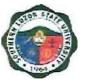

| Research, Extension,   | 3rd Flr. Right Wing, Admin. | (042) 540-4087 loc. 107 |
|------------------------|-----------------------------|-------------------------|
| Production Development | Bldg. SLSU-Lucban           |                         |
| and Innovation         |                             |                         |
| Research Office        | 2nd Flr. REPDI              | (042) 540-1115          |
|                        | Building,                   |                         |
|                        | SLSU-Lucban                 |                         |
| Production Office      | 2nd Flr. REPDI              | (042) 540-1115          |
|                        | Building,                   |                         |
|                        | SLSU-Lucban                 |                         |
| Extension Office       | 1st Flr. REPDI              | (042) 540-8506          |
|                        | Building,                   |                         |
|                        | SLSU-Lucban                 |                         |
| Innovation and         | 2nd Flr. REPDI              | (042) 540-1115          |
| Technology Support     | Building,                   |                         |
| Services               | SLSU-Lucban                 |                         |